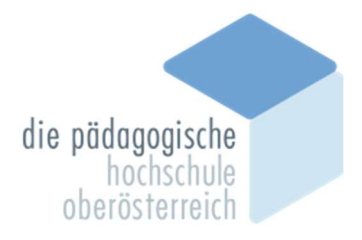

# BACHELORARBEIT

# Warum und wie kommt es zu dem sogenannten LeTTo-Effekt und welche Unterschiede stellen sich an den Schulen LBS Stockerau und HTL St. Pölten dar?

Verfasser

## Ing. Wolfgang Hausberger

in den Studienfachbereichen

Bildungswissenschaftliche Grundlagen und Fachdidaktik

angestrebter akademischer Grad

## Bachelor of Education (BEd)

Betreuer: Dipl.-Ing. Mag. Dr. techn. Daniel Asch Studienkennzahl: PE 128 001 338 Studienrichtung: Bachelorstudium Lehramt Sekundarstufe Berufsbildung, FB duale Berufsausbildung/Technik u. Gewerbe; FT-Mechatronik Matrikelnummer: 4200 1753

Linz, am 23. Jänner 2023

## Eidesstattliche Erklärung

"Ich erkläre, dass ich die vorliegende Bachelorarbeit selbst verfasst habe und dass ich dazu keine anderen als die angeführten Behelfe verwendet habe. Die seitens der Pädagogischen Hochschule geforderte Plagiatsprüfung wurde durchgeführt. Außerdem habe ich die Reinschrift der Bachelorarbeit einer Korrektur unterzogen, die Barrierefreiheit des Dokuments geprüft und ein Belegexemplar verwahrt."

Neuhofen, am 23. Jänner 2023 ……………………………………………………………

Unterschrift Vor- und Zuname

### Danksagung

Ich möchte mich an dieser Stelle sehr herzlich bei allen bedanken, die mich hierbei motiviert oder unterstützt haben. Ich bedanke mich bei

- meiner Frau und meiner Familie, die mir das Verständnis, die Zeit und den Raum für diese Ausbildung und Arbeit gegeben haben,
- Daniel Asch für die Unterstützung als Betreuer und seine unkomplizierte Art als Lehrkraft und Mentor,
- Markus Stixenberger und Robert Stockinger für den Spaß, den wir gemeinsam in den vielen Stunden unserer gemeinsamen Ausbildung an der Pädagogischen Hochschule hatten. Und natürlich auch bei allen weiteren Studien-Kollegen\*innen, die meine geistigen Ergüsse in den Unterrichtseinheiten ertragen haben,
- meinen Freunden Sabine und Rudi für das Buchgeschenk "Das Neue Lernen heißt Verstehen" (von Henning Beck). Dies war eine sehr wichtige Lektüre für diese Arbeit,
- meinen beiden Kollegen (Roland und Christian) an der LBS Amstetten, die mich zu LeTTo gebracht und mich bei den ersten Arbeiten immer tatkräftig und motivierend unterstützt haben.

### Abstrakt

Das Ziel dieser vorliegenden Bachelorarbeit ist es, den Lerneffekt (=LeTTo-Effekt) der E-Learning Software, empfohlen vom Österreichischen Bundesministerium für Bildung, Wissenschaft und Forschung, LeTTo (Learning Evaluating Teaching Testing Online) zu untersuchen. LeTTo wurde speziell für technisch-mathematische Gegenstände (MINT-Fächer) optimiert, ist jedoch breit einsetzbar. Es wurde ermittelt, warum es zu einem LeTTo-Effekt kommen kann und welche Unterschiede an den unterschiedlichen Schulstandorten und Schultypen feststellbar sind. Für die Begründung, warum es zu einem Lerneffekt gekommen ist, wurden unterschiedliche Lerntechniken auf den Prüfstand gestellt, mit den von LeTTo verwendeten Lernmethoden verglichen, und folglich wurde auf Auswirkungen eingegangen. So werden an den jeweiligen Schulstandorten die durchschnittlichen Jahresnoten eines Gegenstandes einzelner Jahrgänge ohne Unterstützung von LeTTo mit den Jahresnoten derselben Jahrgänge mit Hilfe von LeTTo verglichen. Die Steigerung der schulischen Leistung soll so ermittelt und festgestellt werden.

### Abstract

The aim of this bachelor thesis is to examine the learning effect (=LeTTo-Effekt) of the E-learning software LeTTo (Learning Evaluating Teaching Testing Online), recommended by the Austrian Federal Ministry of Education. LeTTo was optimized especially for mathematical-technical subjects (MINT-subjects), but is used otherwise as well. It was determined why a LeTTo effect can occur and what differences the LeTTo effect has at different school locations and school types. In order to determine the degree of the learning effect, different learning techniques were applied and compared to the learning methods used by LeTTo.

In order to show the LeTTo effect, the average annual grades of the individual years without the use of LeTTo were compared to the annual grades of the group using LeTTo and examined for an increase in academic performance.

## Inhaltsverzeichnis

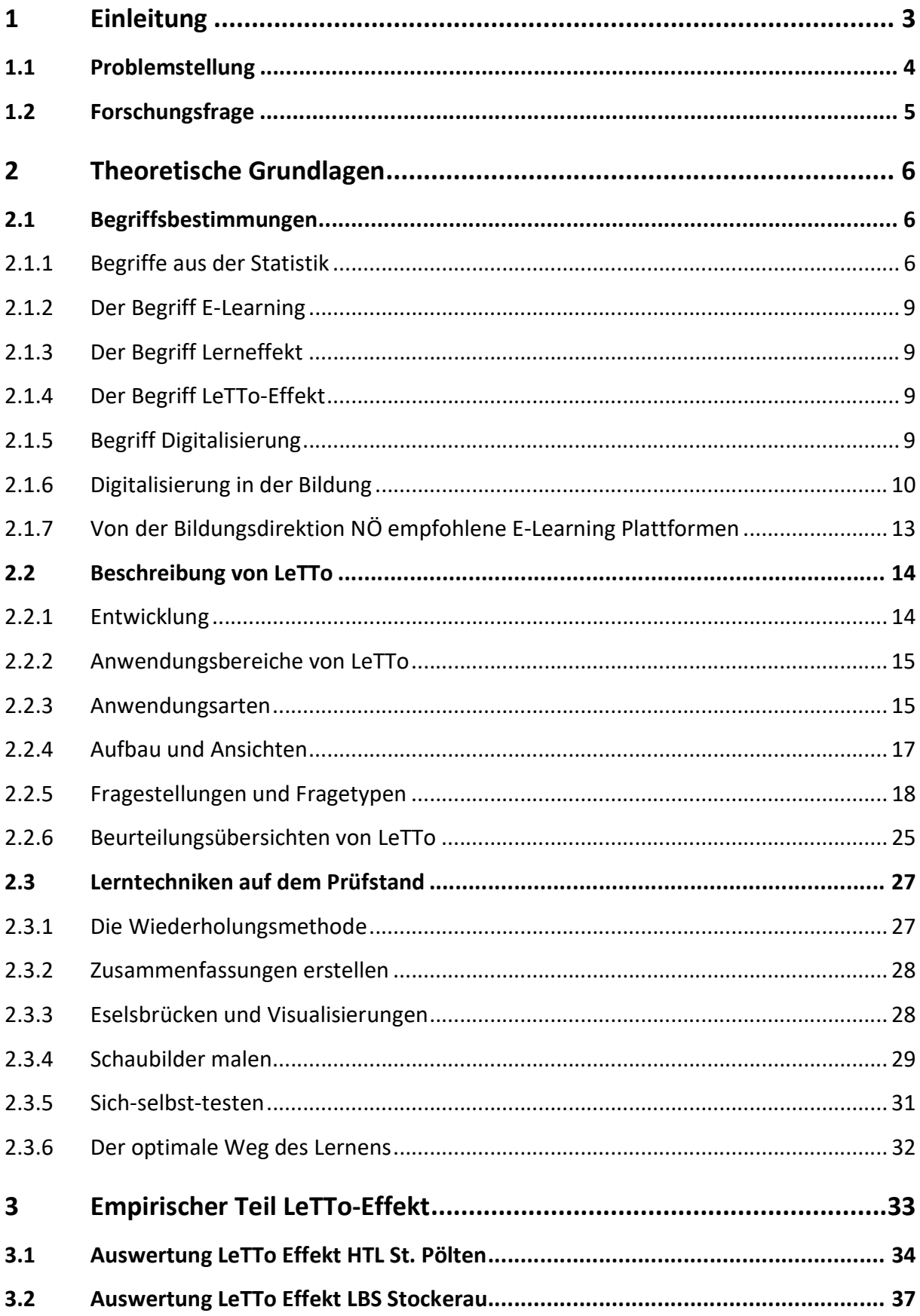

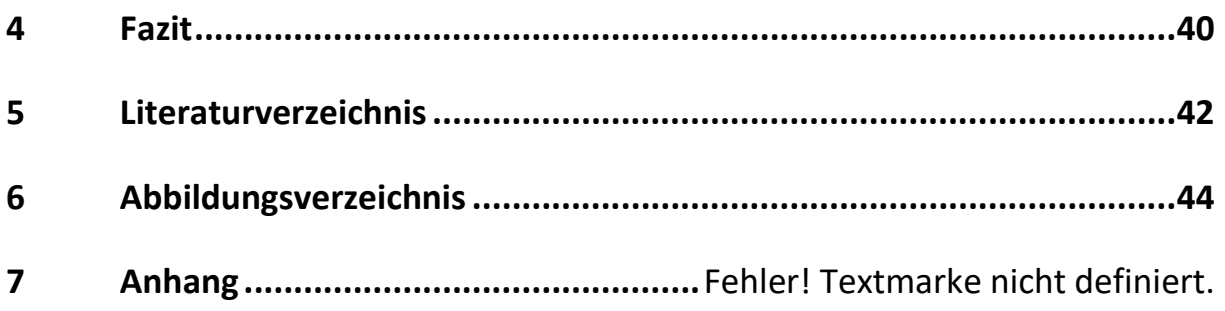

## 1 Einleitung

"Herr\*Frau Fachlehrer\*in, können Sie uns wieder Übungsbeispiele auf LeTTo zusammenstellen?" Solche und ähnliche Fragen erwartet man als Lehrkraft an einer Berufsschule eher selten, und wenn, dann nur von den Vorzugsschüler\*innen. Mir ist dies so ergangen vor der 2. Schularbeit im 1. Jahrgang der Elektro-Metalltechniker. Ich habe aufgrund einer Empfehlung von zwei Kollegen das Lernsystem LeTTo im Unterricht zum ersten Mal verwendet. Nach meiner Frage an die Schüler\*innen, ob sie den Einsatz von LeTTo positiv empfinden und was ihnen daran gefällt, kamen Antworten und Gegenfragen wie: "Mit LeTTo ist es viel besser als aus dem Buch zu lernen."; "Warum nutzen das die anderen Lehrer\*innen nicht auch?"; "Die sofortige Rückmeldung, ob ein Beispiel richtig ist, ist super. Sonst muss ich bis zur nächsten Stunde warten". Solche und ähnlich positive Rückmeldungen der Schüler\*innen haben auch meine beiden Kollegen in weiteren Klassen erhalten.

Dies motivierte mich, diesen positiven Effekt durch LeTTo genauer zu betrachten und sogar meine Bachelorarbeit darauf aufzubauen. Ich stelle mir die Frage: "Kann der Einsatz von LeTTo zu durchschnittlich besseren Schulnoten führen? Wenn ja, warum und wie hoch kann dieser Lerneffekt sein?"

Da ich persönlich wenig von einem übermotivierten Digitalisierungshype im Unterricht halte, sondern nur didaktisch und methodisch abgestimmte digitale Werkzeuge verwenden möchte, wollte ich auch wissen, wie man einen positiven Effekt durch LeTTo mittels Gehirnforschung in Bezug auf verschiedene Lernmethoden erklären kann.

### 1.1 Problemstellung

Digitalisierung ist in aller Munde. Ohne Digitalisierung werden wir in Zukunft nicht mehr Schritt halten können. Aus allgemeiner Sicht der Wirtschaft ist die Digitalisierung absolut notwendig, um eine Weiterentwicklung und die Wettbewerbsfähigkeit gewährleisten zu können (Hauff, 2020).

Doch sollten wir die Digitalisierung ohne Bedenken über unsere Bildung stülpen?

"Digital first. Bedenken second." lautete 2017 ein Wahlkampfslogan. Und eigentlich trifft er ins Schwarze: In Gesellschaft und (Bildungs-) Politik kommt »digital« zuerst, Bedenken scheinen ausgeschaltet oder sind jedenfalls unerwünscht. Über mögliche Probleme und Folgewirkungen wird nachgedacht, wenn sie uns ein- und überholen. Ja, es gibt bedenkenlosen "Medienhype". (Hecker, 2019)

Interessanterweise schätzen Bildungsbeamte aus Ämtern von Bildungseinrichtungen die Chancen des Einsatzes digitaler Medien im Unterricht weit höher ein als die Lehrer\*innen. Bildungsbeamte agieren jedoch nicht im direkten Kontakt mit Schüler\*innen und weisen somit augenscheinlich mangelnde Erfahrung zu diesem Thema auf (Beck, 2020, S. 220).

Weiters wurde in einer Studie aus dem Jahr 2017 an einer Universität festgestellt, dass die bloße Nutzung von Laptops im Unterricht sowie beim Lernen einen negativen Effekt auf die Studienergebnisse der Student\*innen hatte. Insbesondere schnitten männliche Studenten schlechter ab (Patterson (2017) zit. n. Beck, 2020, S. 220).

Es ist beinahe unumstritten, dass digitale Lernutensilien Vorteile haben können. Das Problem liegt oft darin, dass diese Systemvorteile sehr oft nicht genützt werden. Werden die Lernutensilien jedoch richtig eingesetzt und Systematiken wie gemeinsames Mitraten oder Rätsellösen verwendet, ergibt es einen positiven Einfluss auf die Lernergebnisse (Beck, 2020, S. 222).

In der Pädagogik sollte die Technik (Digitalisierung) ein Werkzeug sein, um Schüler\*innen etwas beizubringen. Medien sollen im Unterricht unterstützen und auf die didaktische methodische Arbeit des Lehrpersonals abgestimmt sein. Diese sollten natürlich nicht dem Selbstzweck und der Kontrolle über die Lernenden dienen (Hecker, 2019).

## 1.2 Forschungsfrage

Warum und wie kommt es zu dem sogenannten LeTTo-Effekt und welche Unterschiede stellen sich an den Schulen LBS Stockerau und HTL St. Pölten dar?

## 2 Theoretische Grundlagen

### 2.1 Begriffsbestimmungen

### 2.1.1 Begriffe aus der Statistik

### 2.1.1.1 Was ist ein t-Test?

Ein t-Test ist ein einfacher Test, (entwickelt von William Sealy Gosset unter dem Pseudonym "Student", daher auch "Student's t-Test") bei dem die Mittelwerte von zwei Personengruppen mittels Hypothesentest verglichen werden können. Werden mehrere Personengruppen miteinander verglichen, muss zu anderen Testverfahren gegriffen werden, wie zum Beispiel dem "Kruskal-Wallis-Test" (JMP Statistical Discovery LLC, 2022).

Es gibt drei unterschiedliche Arten des t-Tests, welche in der folgenden Abbildung veranschaulicht werden. In diesem Vergleich der Klassen wurde der t-Test für unabhängige Stichproben verwendet.

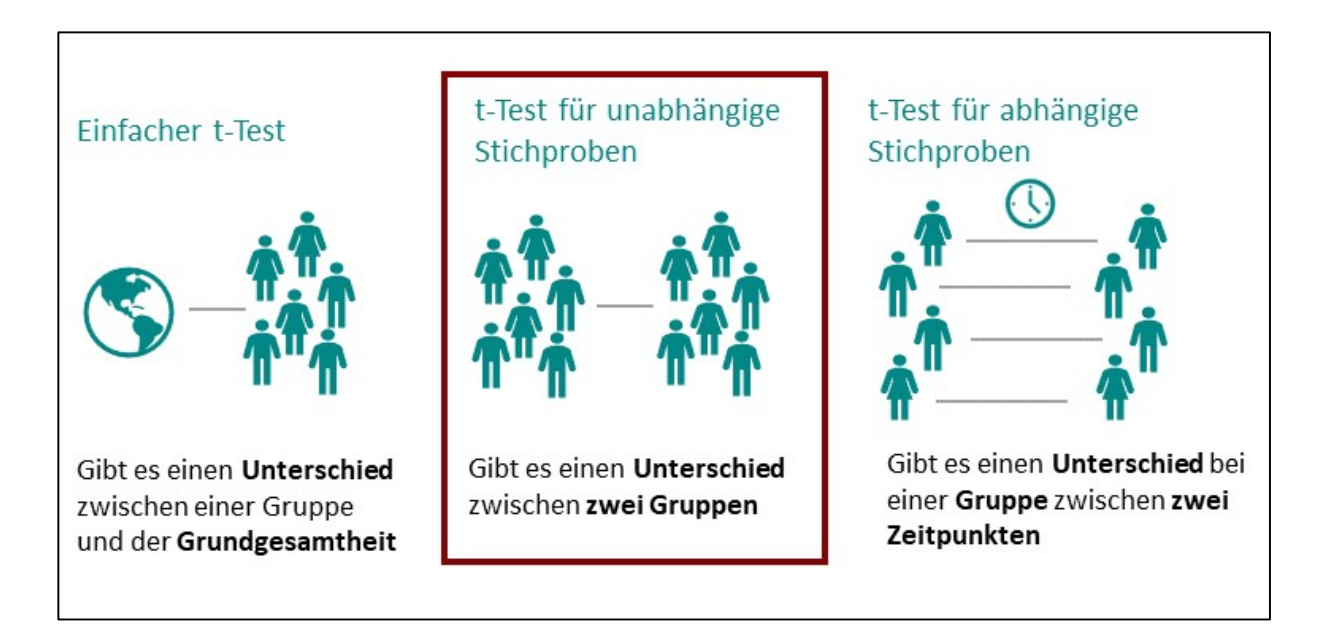

#### Abbildung 1 Die 3 Arten von t-Tests

Wie lässt sich ein t-Test für unabhängige Stichproben erklären? Es kann mit einem t-Test für unabhängige Stichproben überprüft werden, ob ein signifikanter Unterschied zwischen zwei unabhängigen Gruppen vorhanden ist. Es werden in diesem Test die Mittelwerte der beiden Stichproben verglichen. Ist der Unterschied der Mittelwerte groß genug, bestätigt sich die Annahme für die Differenzierung der beiden Gruppen (Datatab e.U., 2022).

> Je größer der Mittelwertsunterschied in den beiden Gruppen ist und je kleiner der Standardfehler des Mittelwerts ausfällt, desto unwahrscheinlicher ist es, dass der gegebene Mittelwertsunterschied in den beiden Stichproben auf Zufall beruht. (Datatab e.U., 2022)

### 2.1.1.2 Was ist ein Kruskal-Wallis-Test?

Ein Kruskal-Wallis-Test ist ein nichtparametrischer Test, bei dem mittels einer Hypothese mehrere unabhängige Stichproben untersucht werden können. Dieser wird verwendet, wenn die Voraussetzungen für eine einfaktorielle Varianzanalyse nicht erfüllt sind. Die verwendeten Daten müssen in diesem Test nicht normalverteilt sein. Die verwendeten Daten müssen lediglich ein ordinales Skalenniveau aufweisen (Datatab e.U., 2022).

In dieser Abbildung soll der Unterschied zwischen Varianzanalyse und dem Kruskal-Wallis-Test veranschaulicht werden.

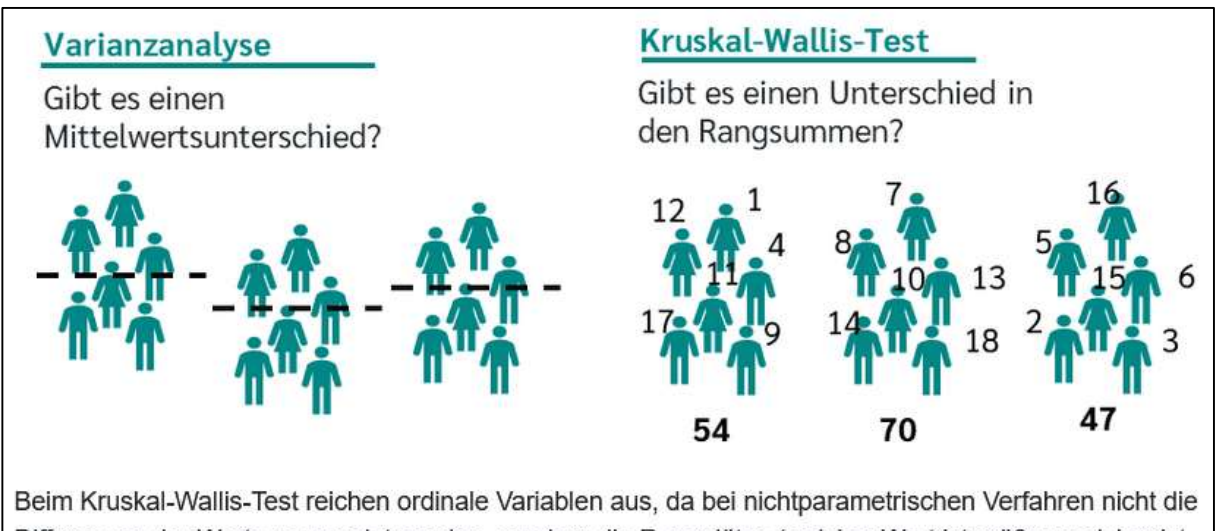

Differenzen der Werte verwendet werden, sondern die Rangplätze (welcher Wert ist größer, welcher ist kleiner). Daher wird der Kruskal-Wallis-Test auch oft Rangvarianzanalyse nach Kruskal und Wallis genannt.

#### Abbildung 2 Erklärung Kruskal-Wallis-Test

Unter dem hier angeführten Link findet sich noch eine Erklärung des Kruskal-Wallis-Tests.

#### https://youtu.be/kWJ19qc0KB4

#### 2.1.1.3 Was ist der p-Wert?

Der p-Wert gibt die Wahrscheinlichkeit an, mit welcher die Beobachtung eines Ereignisses eintritt, wenn die Nullhypothese wahr ist. Mit diesem p-Wert wird über die Beibehaltung oder die Ablehnung der Nullhypothese entschieden. Abgelehnt wird eine Nullhypothese nur, wenn der p-Wert kleiner als das festgelegte Signifikanzniveau ist (oft 5%). Der p-Wert wird verwendet, um beim Hypothesentest, wie z.B. dem t-Test, die Nullhypothese beizubehalten oder abzulehnen (Datatab e.U., 2022).

> Vereinfacht ausgedrückt: Egal welchen Hypothesentest man berechnet, der p-Wert ist das, was einen am Ende interessiert. (Datatab e.U., 2022)

#### 2.1.1.4 Was ist der Unterschied zwischen Median und arithmetischem Mittelwert?

Der arithmetische Mittelwert wird auch Mittelwert genannt und ist der Durchschnitt der jeweils angegebenen Zahlenmenge. Er lässt sich berechnen, indem man die Summe aller Zahlen durch die Anzahl der Zahlen dividiert.

Der Median stellt das Maß für die zentrale Tendenz der zu überprüfenden Datenreihe dar. Es wird der Wert dargestellt, welcher die untersuchten Daten halbiert und in welchem die Hälfte der Beobachtungsdaten größer und die Hälfte der Beobachtungsdaten kleiner ist.

Erklärung anhand eines Beispiels:

Datenreihe: 1, 3, 9;

Der Mittelwert:  $x = \frac{1+3+9}{2}$  $\frac{3+9}{3}$  = 4,33

Der Median ist die Zahl in der Mitte der Datenreihe. In diesem Fall "3".

### 2.1.2 Der Begriff E-Learning

Der Begriff E-Learning (Electronic Learning, elektronisches Lernen) wird als das Lernen mithilfe von Computern definiert. Hierbei wird noch unterschieden zwischen

- Computer Based Training (CBT), welches vor Ort an einem Computer verwendet wird, und dem
- Web Based Training (WBT), in welchem mehrere Computer über das Internet kommunizieren. Dies wird in den sogenannten Learning Management Systems (Lern-Management-Systemen) angeboten und über das Internet mit Social Media genutzt (Arnold, Kilian, Thillosen, & Zimmer, 2015, S. 21).

### 2.1.3 Der Begriff Lerneffekt

Als Lerneffekt bezeichnet man jene unerwünschten Effekte im Rahmen einer Testung, die aus der wiederholten Durchführung gleicher oder ähnlicher Aufgaben resultieren. Auf diese Weise können entweder durch das Erinnern von Aufgabenlösungen oder allein auf Grund der Kenntnis eines Aufgabentyps zu späteren Untersuchungszeitpunkten bessere Testleistungen als bei der Erstuntersuchung resultieren, die dann nicht mehr auf einen natürlichen Leistungszuwachs zurückgeführt werden können, sondern durch Gedächtnisaspekte überlagert sind. (Stangl, kein Datum)

### 2.1.4 Der Begriff LeTTo-Effekt

Der Begriff LeTTo-Effekt setzt sich aus zwei Begriffen zusammen: erstens aus LeTTo, dem Namen der Lernsoftware, und zweitens aus einem Teil des Begriffes Lerneffekt. Der LeTTo-Effekt ist also ein bei Schüler\*innen erzielter Lerneffekt mittels des Einsatzes der Lernplattform LeTTo. Dieser LeTTo-Effekt ist auch messbar und ist in dieser Arbeit auch ausgewiesen.

### 2.1.5 Begriff Digitalisierung

Digitalisierung lässt sich auf zwei verschiedene Arten interpretieren. Zum einen kann man Digitalisierung so verstehen, als dass man Texte, Bilder und vieles mehr von einer analogen Form in eine digitale Form, wie zum Beispiel in jpg-Dateien, umwandelt, damit diese auch elektronisch verfügbar und verteilbar sind. Zum zweiten sind jegliche Arten von digitalen Anwendungssystemen zu verstehen, die die Arbeitswelt nachhaltig geändert haben und auch in Zukunft verändern werden. Mit diesen neuen digitalen Systemen ist man mit diversen Arbeitsprozessen nicht mehr an Zeiten und Orte gebunden. Zu Beginn der Einführung digitaler Prozesse lag der Fokus am meisten auf der Produktionssteigerung aufgrund von Geschwindigkeitssteigerung. Heute liegen die Prioritäten bei der Vernetzung von Organisationen (Bengler&Schmadauer, 2016). In dieser Arbeit wird in erster Linie auf die zweite Variante der Digitalisierung eingegangen, in Bezug auf Vernetzung und Qualitätssteigerung der Wissensvermittlung mittels zeitnaher Rückmeldungen und Feedbacks zu den gestellten Fragen.

### 2.1.6 Digitalisierung in der Bildung

Die Digitalisierung hat bereits in fast allen Lebensbereichen unseres Alltags Einzug gehalten. So auch in der Bildung. Diesbezüglich wurde schon vor der Coronakrise (Wien, 5. September 2018) vom Bundeministerium für Bildung, Wissenschaft und Forschung ein "Masterplan für die Digitalisierung im Bildungswesen" veröffentlicht. In den Jahren davor wurden lediglich Einzelinitiativen und Projekte im Bereich der Digitalisierung ohne umfassende inhaltliche Auseinandersetzung mit Auswirkungen auf die Didaktik umgesetzt. Eine darauf aufbauende allumgreifende systematische Umsetzung definierter Maßnahmen ist offengeblieben. Bei der Hardware-Ausstattung der österreichischen Schulen ist absoluter Aufholbedarf in Sachen Qualität und auch Quantität gegeben (Bundesministerium für Bildung Wissenschaft und Forschung, Masterplan für die Digitalisierung im Bildungswesen, 2018).

> Das Bundesministerium für Bildung, Wissenschaft und Forschung hat dazu im ersten Halbjahr 2018 eine umfassende Auswertung vorgenommen. Die wesentlichen Eckpunkte:

- Nur 6% der Bundesschulen, jedoch 24% der Pflichtschulen verfügen über keinen WLAN-Anschluss
- 45,5% der NMS, 50,6% der AHS und 59,6% der BMHS verfügen über WLAN in allen Unterrichts- und Aufenthaltsräumen.
- 40,6% der NMS, 37,1% der AHS und 42,8% der BMHS haben eine Internet-Breitband-Downstream-Anbindung mit zumindest 40 Mbit/s. Über 100 Mbit/s verfügen lediglich 13,7% der NMS, aber immerhin 34,5% der AHS und 38,8% der BMHS.
- In lediglich rund 10% der Schulen der Sekundarstufe finden sich Notebook-Klassen (5,9% der NMS, 6,4% der AHS und 14,6% der BMHS).
- Aber: An rund zwei Drittel der NMS, AHS und BMHS wird mit schülereigenen Geräten (Smartphones, Tablets oder Notebooks) bei Bedarf im Unterricht gearbeitet. Mit der Einführung der Digitalen Grundbildung als eigenem Fach ab dem Schuljahr 2018/19 wird ein erster pädagogisch-inhaltlicher Schritt gesetzt, auf dem aufbauend nun weitere Konzepte erarbeitet werden sollen. (Bundesministerium für Bildung Wissenschaft und Forschung, Masterplan für die Digitalisierung im Bildungswesen, 2018)

Für das Bildungssystem liegt erhebliches Potential im Bereich der Digitalisierung. Es ist jedoch noch nicht abschließend festgelegt, in welcher Form digitale Inhalte und Werkzeuge im Unterricht angewendet werden sollen. Die OECD (Organisation für wirtschaftliche Zusammenarbeit und Entwicklung) hat herausgefunden, dass lediglich die Verfügbarkeit von digitalen Lerninhalten und digitalen Endgeräten nicht automatisch zu besseren Lernergebnissen führt (Bundesministerium für Bildung Wissenschaft und Forschung, Masterplan für die Digitalisierung im Bildungswesen, 2018).

> Für eine gute, sinnvolle Nutzung von IKT an Schulen braucht es vor allem die richtigen pädagogischen Ansätze. Klar ist, dass sich das Bildungswesen diesen Veränderungen umfassend stellen muss, um den Schüler\*innen die bestmöglichen Voraussetzungen zu bieten. (Bundesministerium für Bildung Wissenschaft und Forschung, Masterplan für die Digitalisierung im Bildungswesen, 2018)

Aus genau diesem Grund wurde ein Masterplan für die Digitalisierung im Bildungs-

wesen erstellt. Der Masterplan gliedert sich in drei große Handlungsfelder.

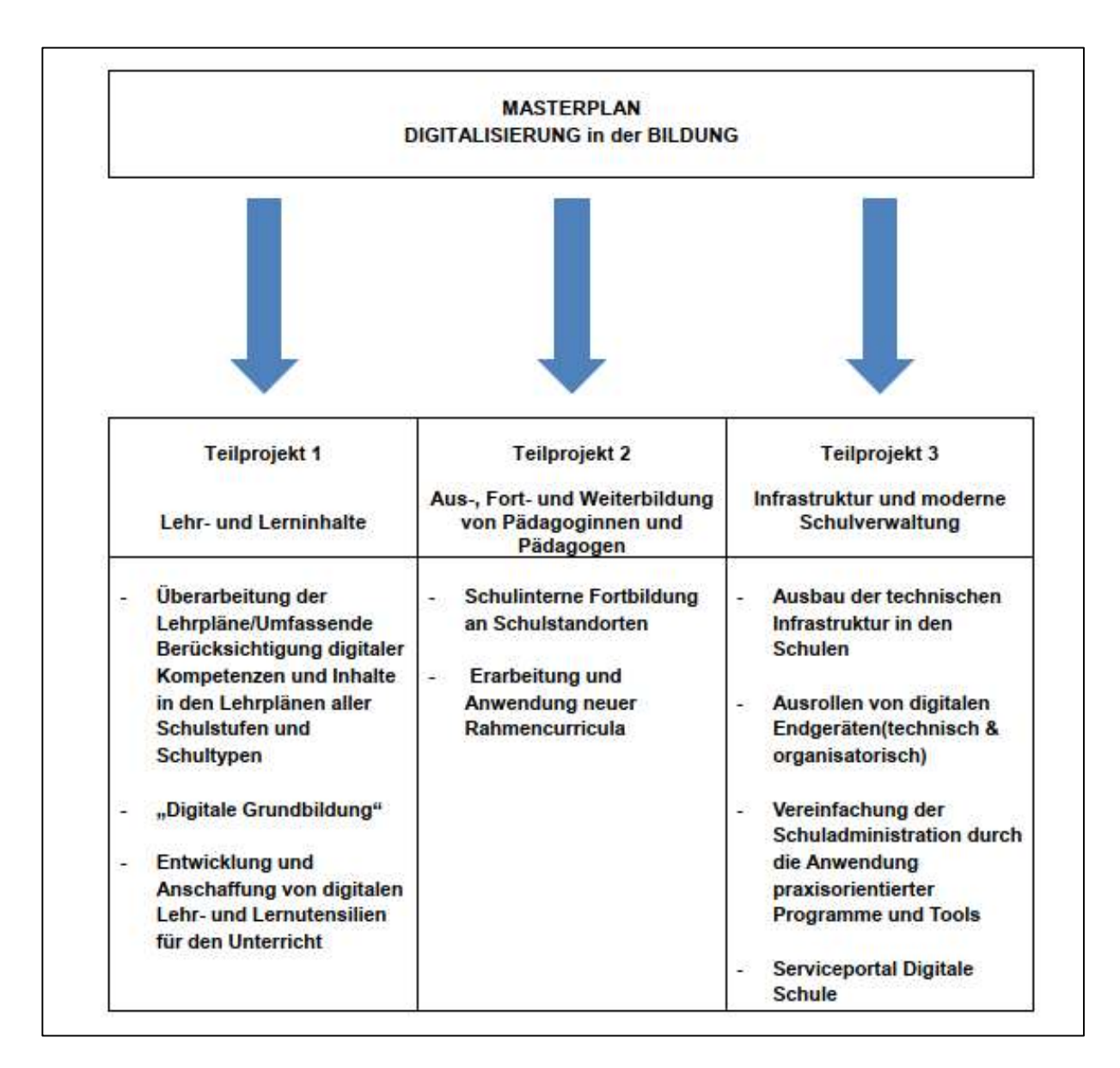

#### Abbildung 3 Inhalte Masterplan für die Digitalisierung im Bildungswesen

Am 17. Juni 2020 wurde vom ehemaligen Bundesminister Heinz Faßmann ein 8-Punkte-Plan unter dem Namen "Portal Digitale Schule" (PoDS) für die Digitalisierung der Bildung und die weiteren Entwicklungsschritte vorgestellt. Das erste Teilprojekt des 8-Punkte-Plans, das Portal Digitale Schule (PoDS), steht seit dem Schuljahr 2020/21 an allen Bundesschulen zur Verfügung (Bundesministerium für Bildung Wissenschaft und Forschung, www.bmbwf.gv.at, 2022).

Des Weiteren wurde für das Schuljahr 2022/2023 der neue Pflichtgegenstand "Digitale Grundbildung" eingeführt. Dies wird in den Mittelschulen und AHS-Unterstufen in der 8. Schulstufe unterrichtet. Hierfür werden auch bereits 150 neue Planstellen für das Lehrpersonal eingerichtet (Bundesministerium für Bildung Wissenschaft und Forschung, www.bmbwf.gv.at, 2022).

### 2.1.7 Von der Bildungsdirektion NÖ empfohlene E-Learning Plattformen

In dieser Abbildung der Homepage der Bildungsdirektion kann man die unterschiedlichen E-Learning- Plattformen, die von der Bildungsdirektion Niederösterreich vorgeschlagen werden, ablesen. Unter anderem sind auch hier die dem Autor bekannten Systeme LMS und LeTTo gelistet.

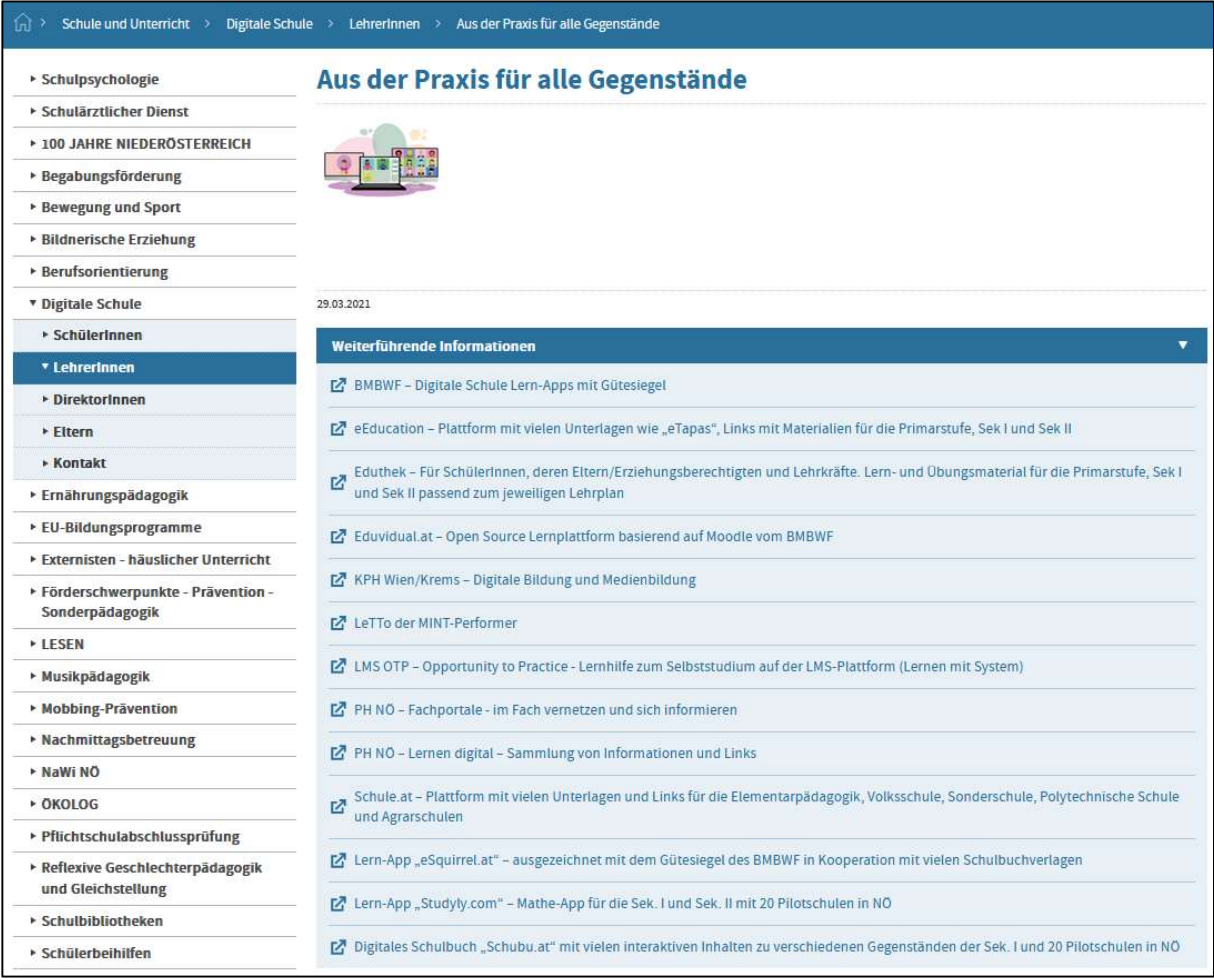

Abbildung 4 Screenshot der Homepage der Bildungsdirektion NÖ. Zugriff 12.2022 unter

https://www.bildung-noe.gv.at/Schule-und-Unterricht/Digitale-Schule/LehrerInnen/Aus-der-Praxis-f-r-alle-Gegenst-nde.html

### 2.2 Beschreibung von LeTTo

Eine komplette Beschreibung von LeTTo würde den Rahmen dieser Bachelorarbeit sprengen. Somit wurde hier nur auf Eigenheiten und Unterscheidungen zu anderen Lernsystemen eingegangen. Folglich wird hier keine lückenlose Beschreibung von LeTTo dargestellt.

### 2.2.1 Entwicklung

LeTTo ist eine Lernsoftware mit dem ausgeschriebenen Namen "Learning Evaluating Teaching Testing Online". LeTTo wird seit dem Jahr 2010 an der HTL St. Pölten von den beiden erfahrenen Pädagogen und HTL-Professoren DI Werner Damböck und DI Dr. Thomas Mayer entwickelt, angewendet und ständig verbessert. Zurzeit (2022) wird die Software bereits von mehreren Tausend Schülern\*innen in Österreich und in Deutschland verwendet (Asch, LeTTo.at Digitalisierung war gestern, 2021). Das Ziel der LeTTo-Entwickler ist es,

> "(...) etablierte Lehrformen zu optimieren und endlich das Individuum als solches zu fördern bzw. neue Lehrformen zu erschließen." (Asch, Interview mit Daniel Asch, 2018)

LeTTo wird vom Entwicklerteam wie folgt beschrieben:

"Zeitgemäßes Lehren und Lernen beinhaltet auch zeitgemäßes Üben und Prüfen. Die Plattform "LeTTo" ermöglicht dies in einem bisher noch nie dagewesenen Ausmaß. LeTTo ist ein Übungs-, Prüfungs- und Beurteilungssystem, welches auch für mathematisch technische Aufgabenstellungen optimiert ist. Über diese Plattform werden den Schüler\*innen individuelle Aufgaben online bereitgestellt, anhand deren geübt werden kann, das Wissen vertieft wird und online Prüfungen abgelegt werden können. Das Feedback erfolgt in Echtzeit und ermöglicht den Schüler\*innen einen hohen Lernerfolg. Die Aufgaben können einfach erstellt werden, um zielgerichtet Defizite auszugleichen." (Pfahler, 2020)

### 2.2.2 Anwendungsbereiche von LeTTo

LeTTo wird mittlerweile breitgefächert angewendet. Beginnend in Kindergärten über die verschiedenen Schularten, wie zum Beispiel Mittelschulen, Allgemeinbildende Höhere Schulen, Berufsbildende Höhere Schulen (HTL, HBLA, …), Berufsschulen sowie Universitäten und verschiedene Firmen (WIFI, Wienenergie, Klenk & Meder…) (LeTTo GmbH, 2022).

In der HTL Kapfenberg wurde unter der Leitung von Direktor Mag. Anke Lammer auch bereits der fachspezifische Teil der Matura im Jahr 2022 mittels LeTTo in rein digitaler Form durchgeführt. Da die Durchführung der Reife- und Diplomprüfung mit LeTTo äußerst gut gelungen ist, wurde dies zum Anlass genommen, um auch die Aufnahmeprüfung an der HTL Kapfenberg mittels LeTTo durchzuführen (LeTTo GmbH, Neuigkeiten, 2022).

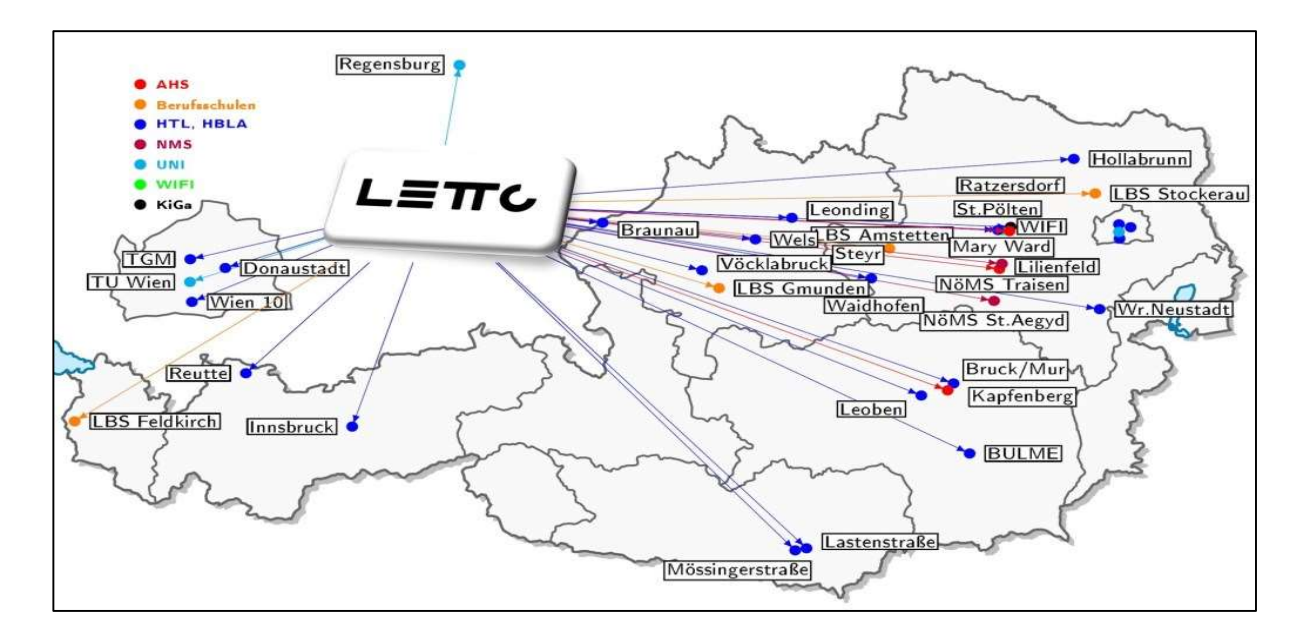

Abbildung 5 LeTTo Anwendungsübersicht Österreich (Letto.at , Zugriff 12.2022 unter)

https://i0.wp.com/letto.at/wordpress/wp-content/uploads/2022/10/LeTTo\_AuT\_Stand\_10\_2022.jpg?resize=1024%2C568&ssl=1

### 2.2.3 Anwendungsarten

Diese Lernsoftware kann auf unterschiedlichste Arten genutzt werden. Es können Tests, Hausübungen, Rechenübungen, Stundenwiederholungen, Mitarbeitsüberprüfungen, Vokabeltests und Schularbeiten erstellt und abgehalten werden. Die Schüler\*innen können sich mittels PC oder Handy auf der browserbasierten Software anmelden und die freigeschaltenen Aufgaben

bearbeiten. Durch den hohen Individualisierungsgrad haben Schüler\*innen individuell unterschiedliche Aufgaben. Die Erstellung dieser individuellen Beispiele gestaltet sich für die Lehrkraft mittels LeTTo äußerst einfach. Werden Hausübungen oder Rechenübungen durchgeführt, wird der\*die Schüler\*in mittels Anzeige zu dem korrekten Ergebnis hingeführt. Dies erfolgt durch die farbliche Kennzeichnung des Ergebnisses mit einem grünen Hacken bei der richtigen Antwort oder einem roten Kreuz bei falscher Antwort (LeTTo GmbH, 2022).

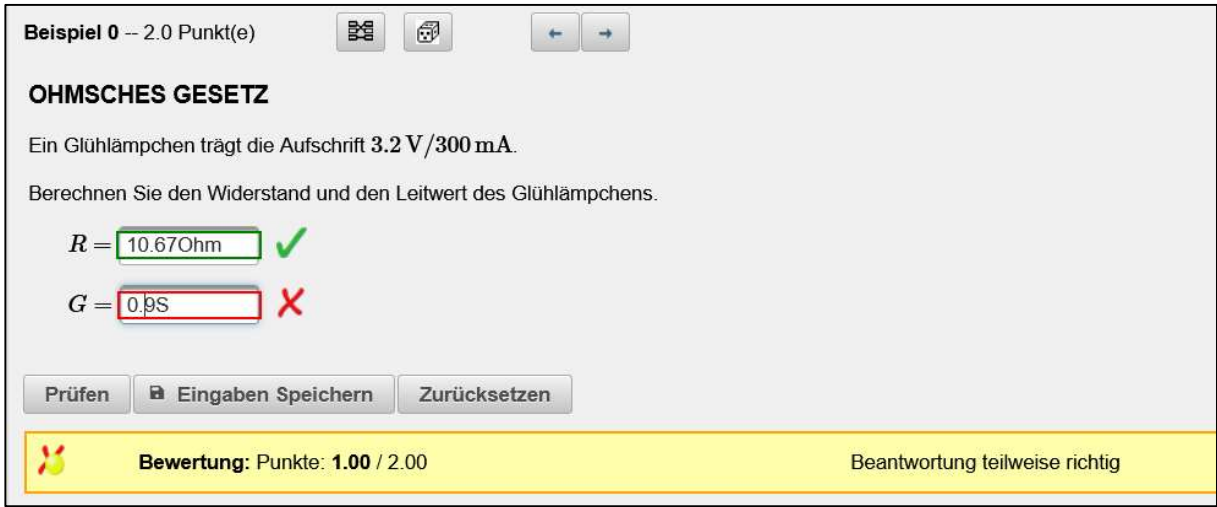

#### Abbildung 6 Beispielansicht bei richtiger und falscher Antwort

Des Weiteren wird auch überprüft, ob die richtige Einheit verwendet wurde. Ist diese falsch oder fehlt sie zur Gänze, wird das Ergebnis als teilweise richtig gewertet und der\*die Schüler\*in hat die Möglichkeit, das Ergebnis und die Einheit richtig zu stellen (LeTTo GmbH, 2022).

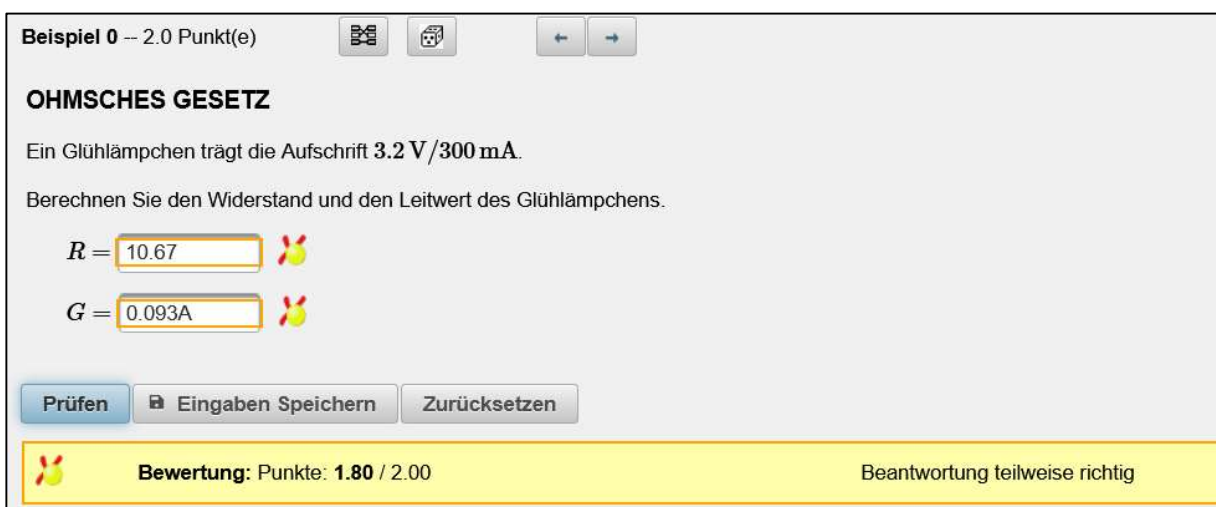

Abbildung 7 Beispielansicht fehlende und falsche Einheit

### 2.2.4 Aufbau und Ansichten

Anhand eines Beispiels aus der Elektrotechnik wird hier ein kleiner Teil des Funktionsumfangs von LeTTo dargestellt. Eine komplette Beschreibung aller Elemente wäre zu umfangreich für diese Arbeit, aber auch dieses Beispiel macht viele Aspekte der Software deutlich.

LeTTo hat zwei Hauptbereiche. Der Home-Bereich, auf den automatisch verwiesen wird, wenn die entsprechende URL in einen beliebigen Browser eingegeben wird, stellt die Ansicht für Schüler\*innen und die Katalog- und Testverwaltung für Lehrer\*innen dar (Abbildung 4). Natürlich muss man sich im Vorhinein mit seinen Zugangsdaten im System anmelden, womit die den Rechten entsprechenden Funktionen für die Benutzerin oder den Benutzer zur Verfügung stehen. (Pfahler, 2020)

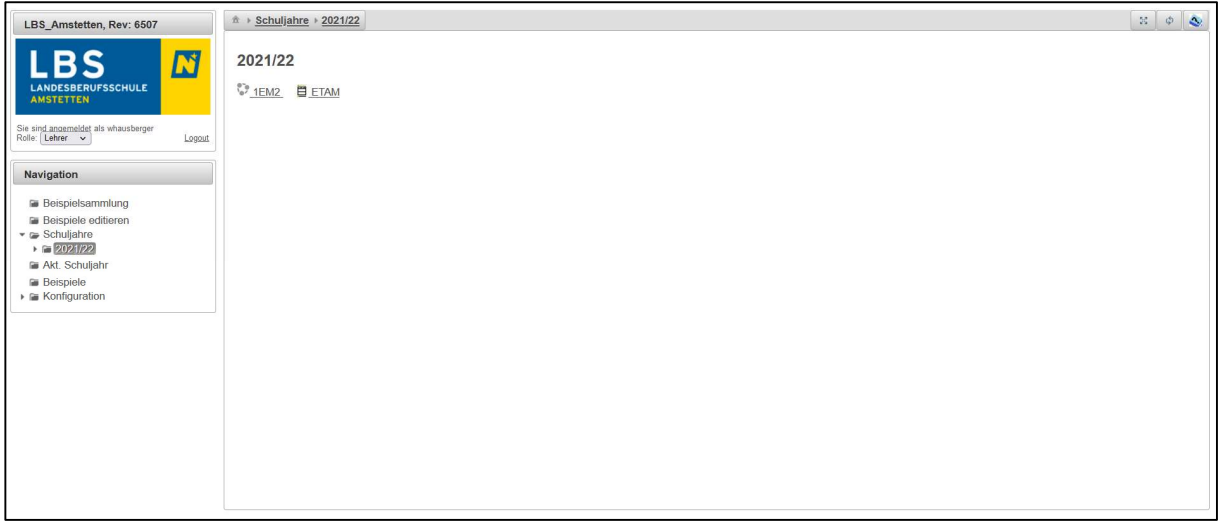

#### Abbildung 8 Hauptansicht LeTTo nach Login

Möchte man als Lehrer\*in nun die Beispielsammlung verwalten und bearbeiten, muss über die Beispielverwaltung gearbeitet werden. Auf diese können eingeloggte Lehrer\*innen über den Link [Beispiele editieren] oder [Beispielsammlung] zugreifen. Der Startbildschirm ist nun etwas umfangreicher gegliedert (Abbildung 5) (Pfahler, 2020).

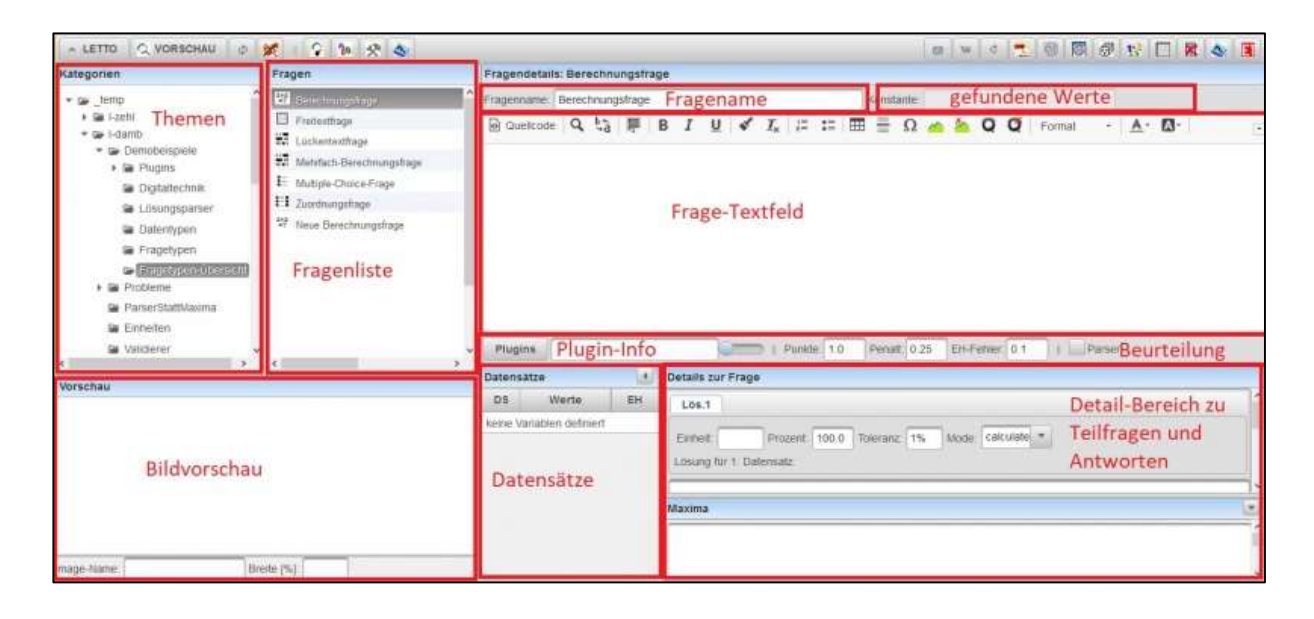

Abbildung 9 Hauptansicht der Beispielsammlung, Zugriff 12.2022 unter https://wiki.letto.at/wiki/index.php/Datei:FrageEditor.jpg

### 2.2.5 Fragestellungen und Fragetypen

Im System LeTTo können unterschiedliche Fragetypen angewendet werden. Zu diesen gehören Freitextfragen, Lückentextfragen, Single/Multiple-Choice-Fragen, Zuordnungsfragen, grafische Aufgaben sowie Rechenaufgaben mit Folgefehlerbehandlung. Die unterschiedlichen Fragetypen lassen sich auch kombinieren (Asch, LeTTo.at Digitalisierung war gestern, 2021).

> LeTTo unterstützt bei der Frageerstellung durch ein hohes Maß an Useability, dem vollständigen CAS-System sowie maßgeschneiderten PlugIns, bspw. Plot-Plugin, zur komfortablen Erstellung von Funktionsgraphen. LeTTo bewertet neben nummerischen Ergebnissen auch analytische Eingaben. Unterstützte Datentypen reichen von Vektoren und Matrizen über komplexen Zahlen bis hin zum booleschen Datentyp. Bei Bedarf berücksichtigt LeTTo die physikalische Dimension der Eingabe sowie deren technische Vorsilben vollständig durch einen implizierten Einheitencheck. (Asch, LeTTo.at Digitalisierung war gestern, 2021)

#### 2.2.5.1 Freitextfrage

Diese Frage ist durch das Lehrpersonal frei formulierbar und erscheint für Schüler\*innen in einem Textfenster. Sie kann mittels Tastatur beantwortet werden. Zusätzlich besteht die Möglichkeit, Bilder aus der Zwischenablage für die Beantwortung der Frage zu nutzen (LeTTo-Wiki, 2022).

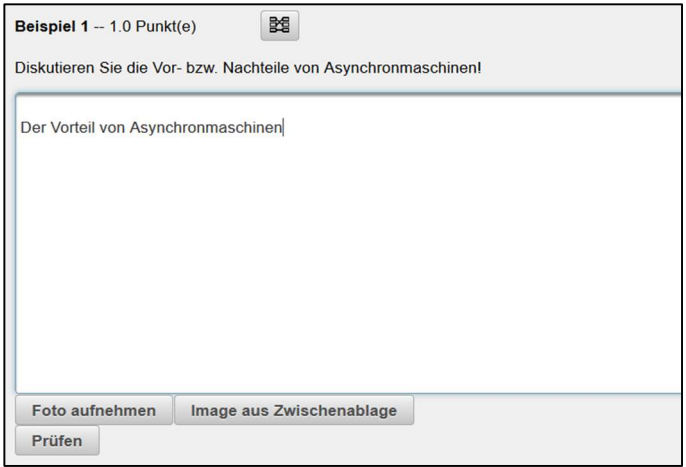

Abbildung 10 Fragetypen Freitextfrage, Zugriff 12.2022 unter https://wiki.letto.at/wiki/images/a/a9/ClipCapIt-200504- 131942.PNG

#### 2.2.5.2 Lückentextfrage

Hier ist lediglich das fehlende Wort zu ergänzen (LeTTo-Wiki, 2022).

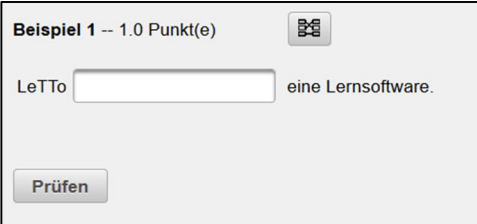

Abbildung 11 Fragetypen Lückentextfrage, Zugriff 12.2022 unter https://wiki.letto.at/wiki/images/3/3b/ClipCapIt-200504- 134545.PNG

#### 2.2.5.3 Zuordnungsfrage

Bei der Zuordnungsfrage ist es den Schüler\*innen möglich, mittels Drag & Drop oder mittels Klick-Klick die Begriffe der beiden Seiten einander zuzuordnen. Dies kann mittels Fragen und Antworten realisiert werden, ist aber prinzipiell frei wählbar. Sind in den beiden Listen Elemente angegeben, welche keine korrekten Zuordnungen haben sollen, dann ist die entsprechende Zelle in der Tabelle ohne Eintrag zu verwenden (LeTTo-Wiki, 2022).

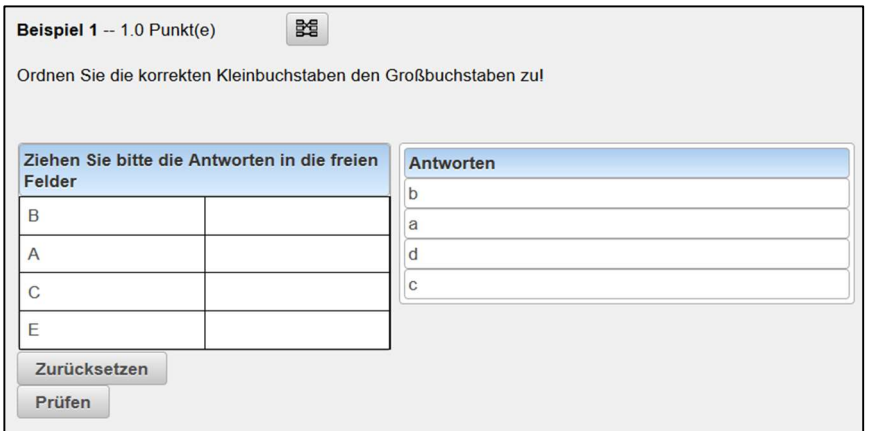

Abbildung 12 Fragetypen Zuordnungsfrage, Zugriff 12.2022 unter https://wiki.letto.at/wiki/images/d/d6/ClipCapIt-200504- 112850.PNG

#### 2.2.5.4 Single/Multiple-Choice-Frage

Die Schüler\*innen können hierbei eine oder mehrere Antworten richtig ankreuzen. Die Anzahl der Antwortmöglichkeiten ist durch die Lehrperson einzustellen, und ist auch relativ einfach als dynamisches Beispiel anzuwenden (LeTTo-Wiki, 2022).

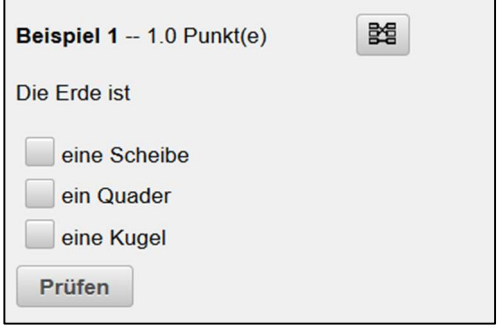

Abbildung 13 Fragetypen Multiple-Choice-Frage, Zugriff 12.2022 unter https://wiki.letto.at/wiki/images/b/bd/ClipCapIt-200504-115649.PNG

#### 2.2.5.5 Berechnungsfragen / Mehrfachberechnungsfragen

Dieser Fragetyp ist sehr flexibel anwendbar und kann mehrere Teilfragen und Antworten beinhalten. Jede Teilfrage wird im Fragetext durch einen [Qx]-Tag positioniert. Bei der Antworteingabe wird der Tag durch ein Eingabefeld für die Ergebniseingabe ersetzt. Die Angabewerte sind wie bei Berechnungsfragen mittels Datensätzen definierbar und variieren von Schüler\*in zu Schüler\*in. Des Weiteren kann auf Folgefehler in Rechenbeispielen eingegangen werden. Im Hintergrund der Berechnungsaufgaben ist das kostenlose computerbasiertes Algebraprogramm Maxima implementiert (LeTTo-Wiki, 2022).

Hier ist noch eine Erklärung der Berechnungsfrage anhand von Beispielen gegeben. Es wurde eine Rechenübung der 1. Klasse in Elektrotechnik und Angewandte Mathematik verwendet. Des Weiteren werden der Rechenweg, die Ergebnisse und weitere Informationen dargestellt.

Nach jedem Beispiel wird die Schüleransicht im LeTTo abgebildet.

| Gez<br><b>ETAM</b>                                                                                          | <b>Denvis Jammur</b><br>3. Rechenübung Leiterwi-<br>$derstand + URI$                                      | Panting |
|----------------------------------------------------------------------------------------------------|----------------------------------------------------------------------------------------------------|---------|
| Khiam<br>1EM2                                                                                               | Satur                                                                                                    | Prostag |
| Gregge A                                                                                                    | <b>Thornia</b><br>16.5.2022                                                                               | New     |
|                                                                                                    | Ein Bund Kupferdraht H07V-U mit 1.5 mm <sup>2</sup> Querschnitt hat einen Widerstand von 600 m $\Omega$ . |         |
| <b>LEITERWIDERSTAND</b><br>Berechnen Sie die Länge des Drahtes.<br>$l = (1.0 \text{ CALCULATED} - 50.192m)$ |                                                                                                    |         |
| Mehrfachberechnung<br>QUESTION<br>Berechnung:                                                               | defaultGrade-1.0 penalty-                                                                                 |         |

Abbildung 14 Beispiel 1 Rechenübung Testansicht

In Abbildung 15 Schüler\*innen Ansicht Beispiel 1 Rechenübung ist die Ansicht der Schüler\*innen dargestellt. Es sind die Fragestellung und das Eingabefeld für das Ergebnis abgebildet. Man kann auch die Eingabe des richtigen Ergebnisses und die Bewertung der Frage erkennen.

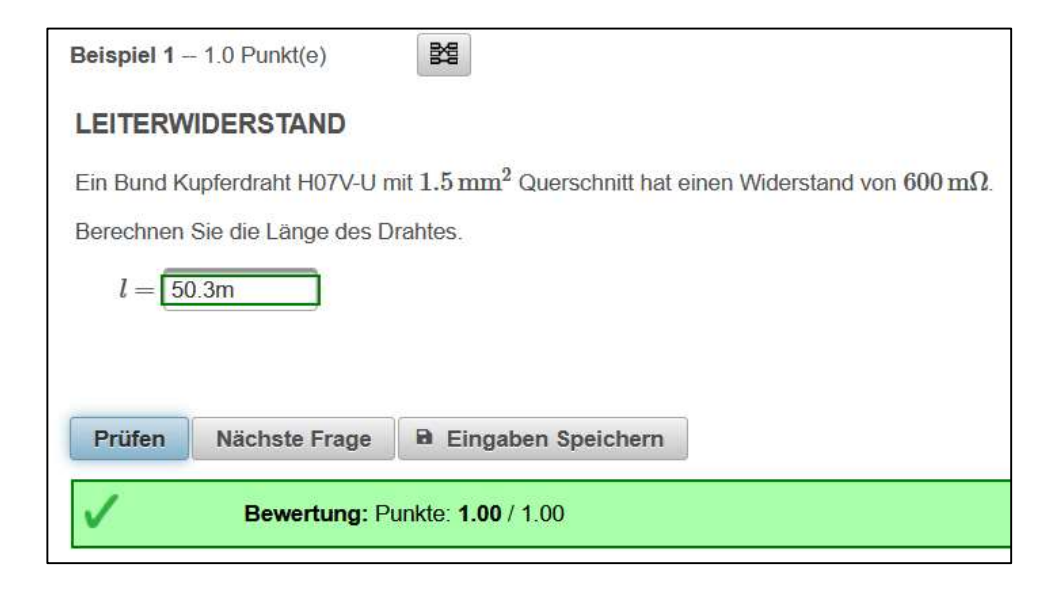

Abbildung 15 Schüler\*innen Ansicht Beispiel 1 Rechenübung

Im 2. Beispiel werden zwei unabhängige Rechnungen abgefragt. Es sind noch keine Folgefehler möglich. Jede Rechenaufgabe ist unabhängig voneinander lösbar.

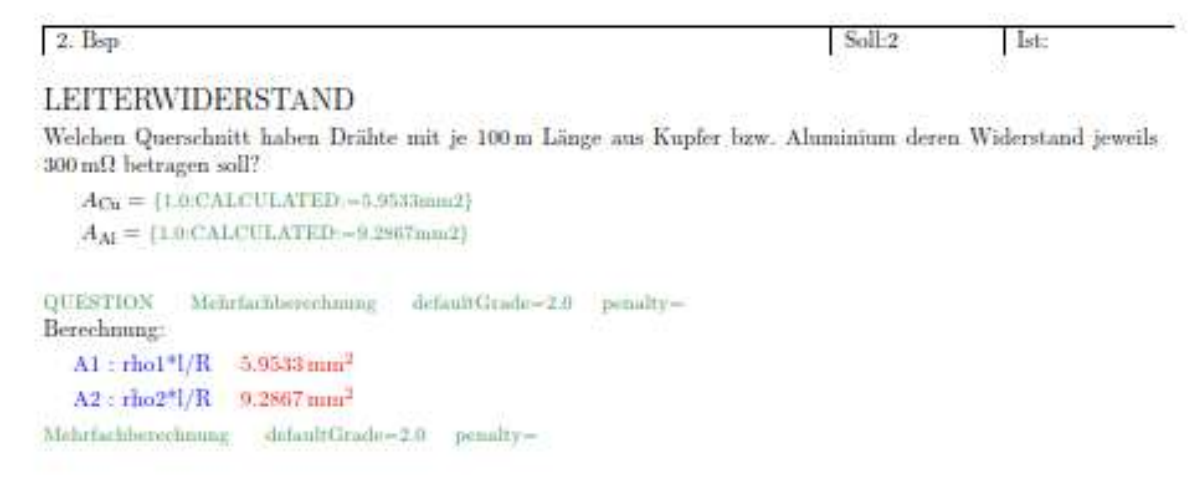

#### Abbildung 16 Beispiel 2 Rechenübung

Hier ist wieder die Schüler\*innen-Ansicht mit korrekt ausgefüllten Ergebnissen zu sehen.

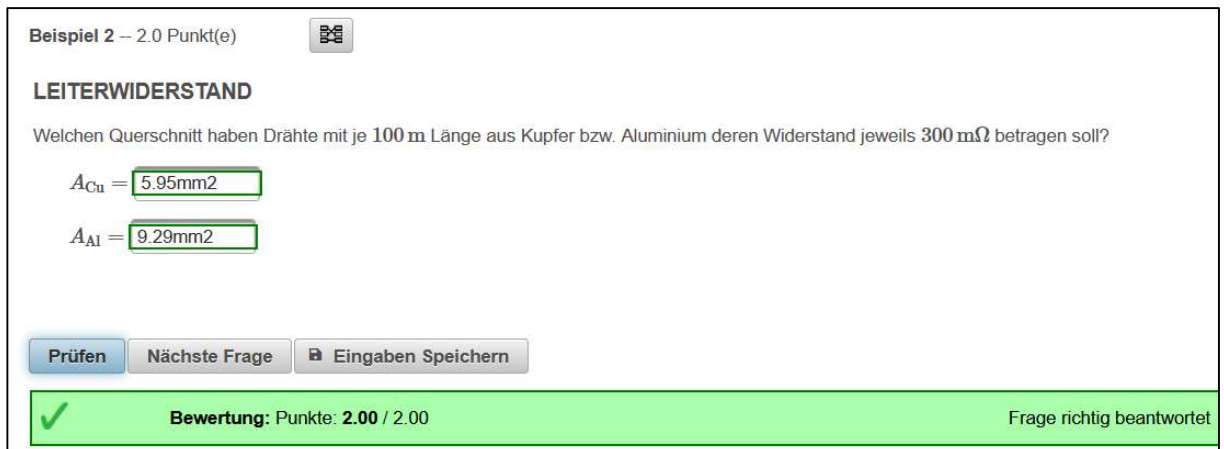

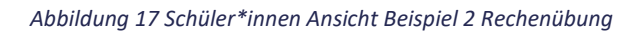

Bei den nächsten beiden Beispielen ist zu sehen, dass hier mit Folgefehlererkennung gearbeitet werden kann. Das Ergebnis im 1. Rechenschritt ist nicht korrekt. Wird mit dieser falschen Antwort aber richtig weitergerechnet und der nachfolgende Rechenweg wurde seitens des\*der Schülers\*Schülerin korrekt ausgeführt, werden die anschließenden Ergebnisse als "teilweise richtig" gewertet. Die Höhe des Punkteabzuges kann eingestellt werden (LeTTo-Wiki, 2022).

3. Bop Soll:2 lst. **LEITERWIDERSTAND** Eine 10m lange Kupferleitung mit einem Querschnitt von 2.5 mm<sup>2</sup> wird mit einem Strom von 8A belastet. Berechnen Sie den Widerstand der Leitung und die Spannung an der Leitung.  $R_{\text{LCn}} = [1.0 \text{ CALCULATED} - 71.44 \text{mOhm}]$  $U = \{1.0 \text{CALCULATED} - 571.52 \text{mV}\}\$ QUESTION Mehrfachbevechnung defaultGrade=2.0 penalty= Berechnung:  $R :$ rho\*l/A 71.44 mfl U: I\*R 571 52mV Mehrfachberechisme defaultGrade-2.0 penalty-

#### Abbildung 18 Beispiel 3 Rechenübung

Die korrekten Ergebnisse für dieses Beispiel sind im oberen Bild an den roten Zahlenwerten abzulesen. (R=71,44mΩ; U=571,52mV) Hat der\*die Schüler\*in ein falsches Zwischenergebnis und rechnet korrekt weiter (U=I\*R=8A\*0,1Ω=0,8V), wird dies auch als "teilweise richtig" gewertet.

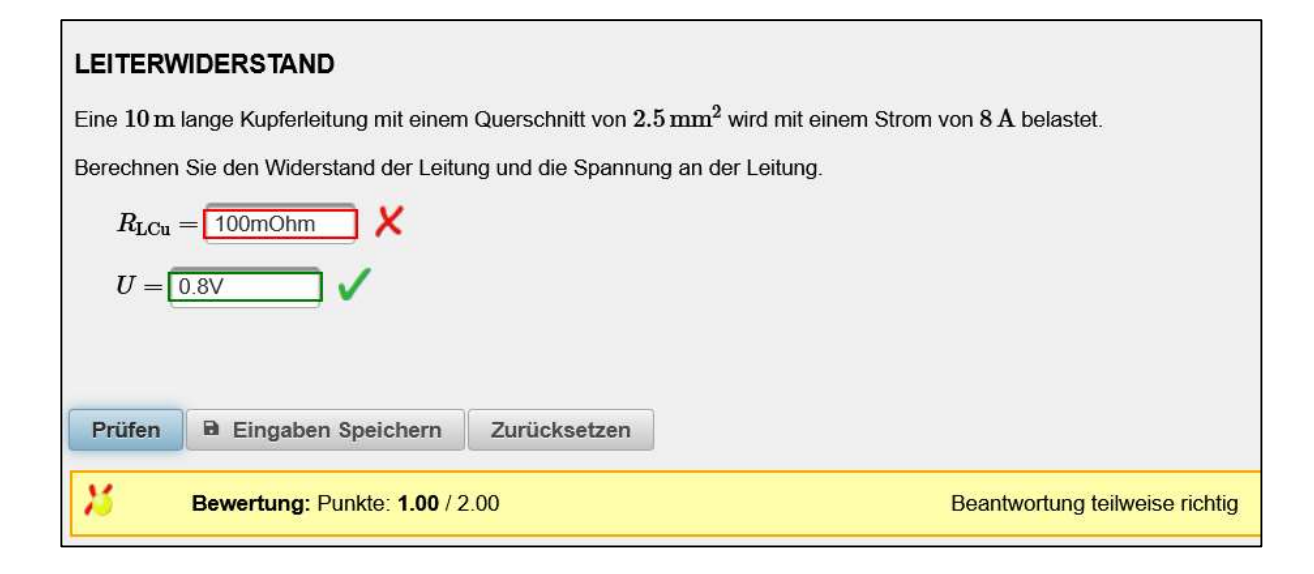

Abbildung 19 Schüler\*innen Ansicht Beispiel 3 Rechenübung

Im 4. Beispiel dieser Rechenübung ist noch einmal die Folgefehlererkennung veranschaulicht. Auch hier werden die nachfolgenden vermeintlich falschen Ergebnisse auf Grund der Folgefehlererkennung als "teilweise richtig" gewertet.

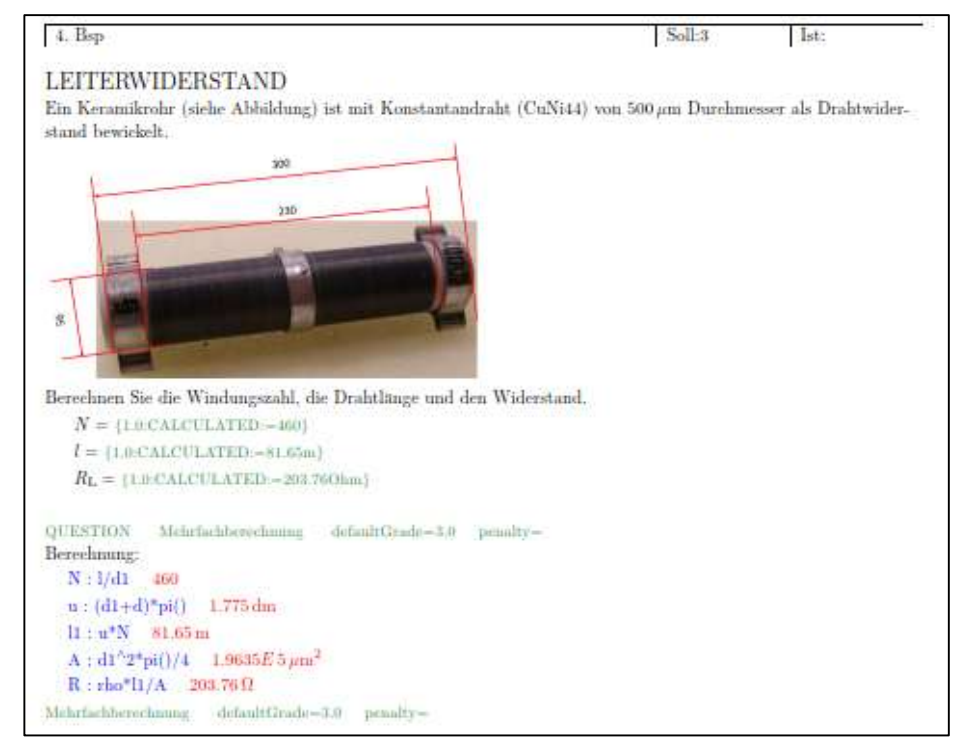

Abbildung 20 Beispiel 4-Rechenübung

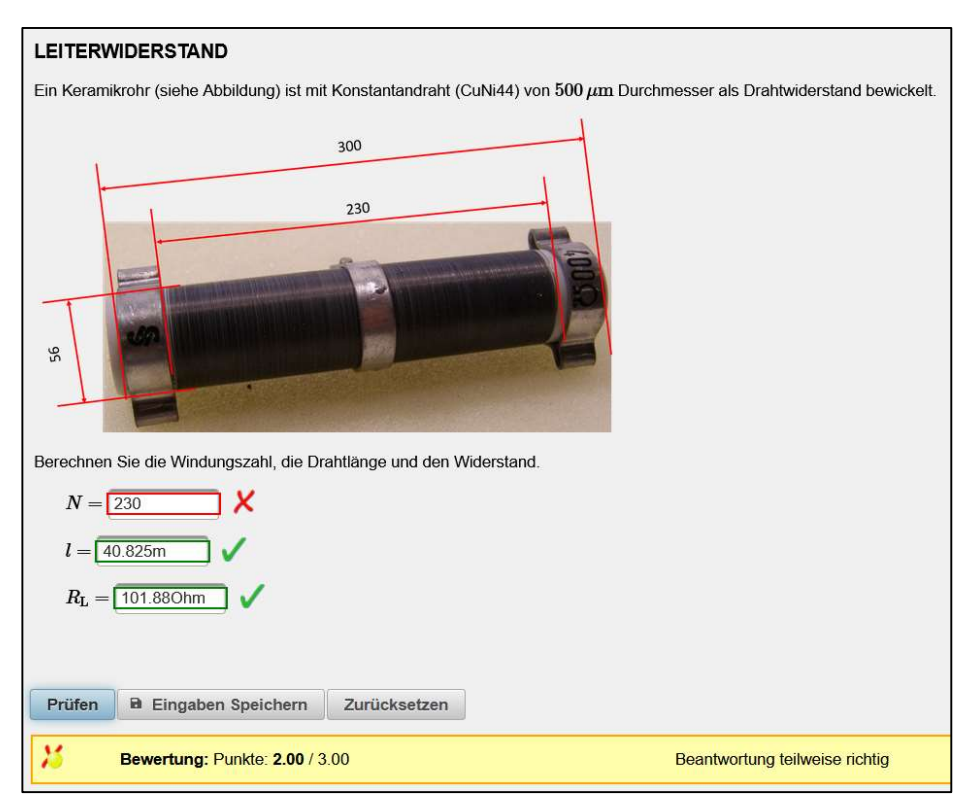

Abbildung 21 Schüler\*innen Ansicht Beispiel 1 Rechenübung

### 2.2.6 Beurteilungsübersichten von LeTTo

Es wird grundsätzlich zwischen den Beurteilungsübersichten von Schüler\*innen und Lehrer\*innen unterschieden.

#### 2.2.6.1 Beurteilungsübersicht der Schüler\*innen

In dieser Übersicht sehen Schüler\*innen alle von LeTTo beurteilten Tests, Hausübungen und Mitarbeitsübungen. Die Leistungen fließen nach der Abgabe dieser Prüfungen, nach dem von der Lehrkraft definierten Beurteilungsschlüssel, in die Gesamtbeurteilung ein. Die unterschiedlichen Leistungen können ebenfalls von der Lehrperson in die einzelnen Kategorien zugeordnet werden, und die Wertigkeit dieser ist individuell definierbar (Pfahler, 2020).

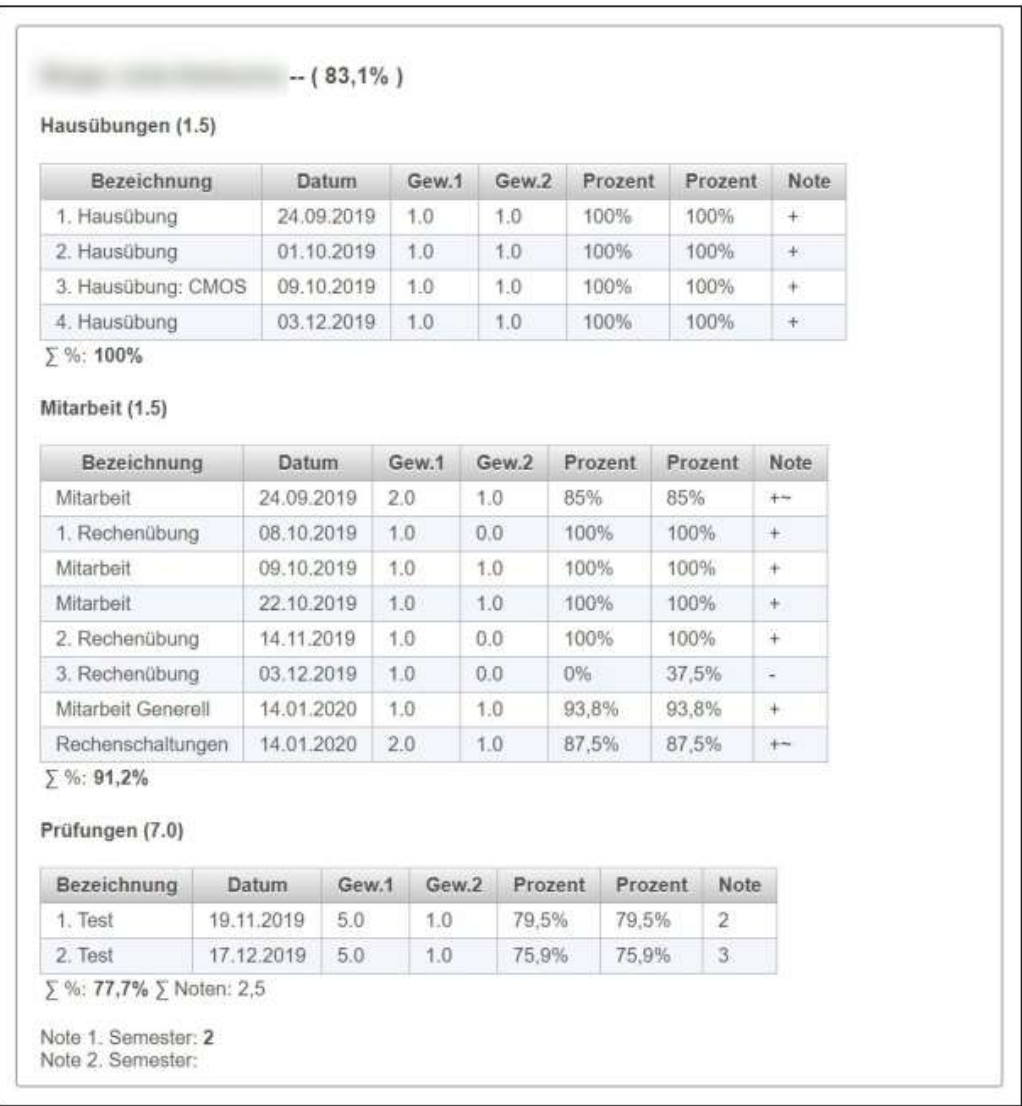

Abbildung 22 Beurteilungsübersicht für Schüler\*innen

#### 2.2.6.2 Beurteilungsübersicht für Lehrer\*innen

Die Lehrkraft kann in den verschiedenen Klassen diesen Katalog bedienen. Die Aufgaben, die im LeTTo durchgeführt wurden, sind damit verbunden und werden nach Abschluss direkt eingespielt. Hier sind in übersichtlicher Form die Leistungen der Schüler\*innen abgebildet. Die angezeigten Noten und Prozentwerte sind jedoch nur ein Richtwert. Die Zeugnisnote wird gemäß LBVO manuell von der Lehrperson vergeben (Pfahler, 2020).

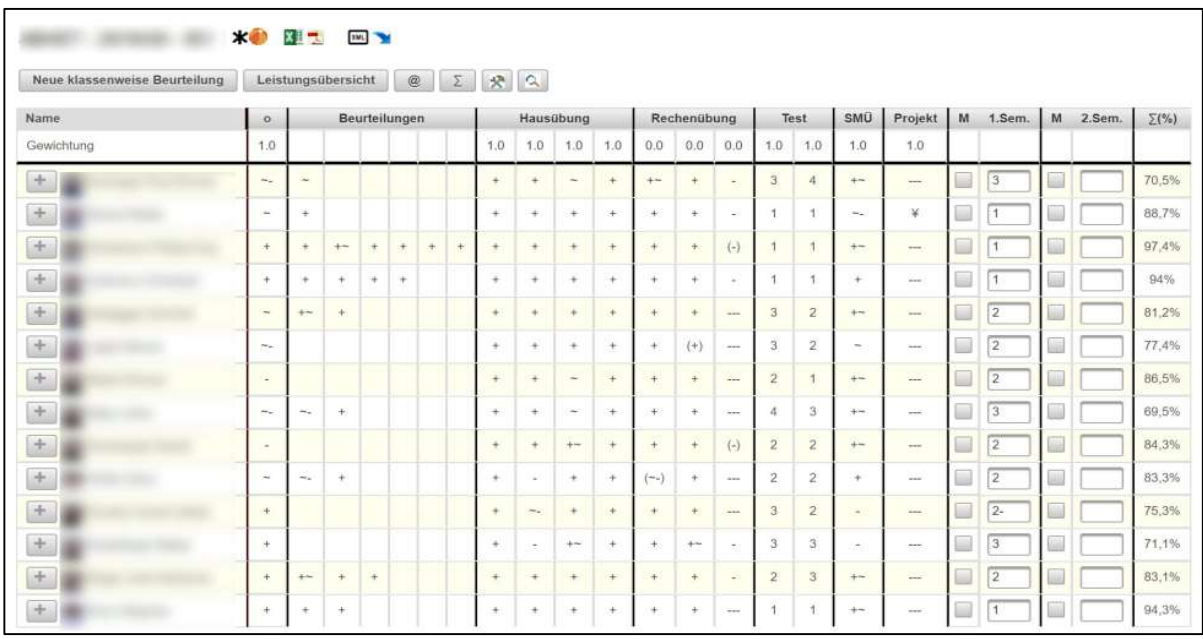

#### Abbildung 23 Beurteilungsübersicht für Lehrer\*innen

In Abbildung 24 LeTTo Prüfungsansicht Lehrperson wird die Ansicht der Lehrperson während einer abgehaltenen Übung oder Prüfung dargestellt. Es ist möglich, in dieser Übersicht den Fortschritt der Aufgaben und die Richtigkeit live mitzuverfolgen.

| Ergebnisse 1. Schularbeit |                          | Zurück<br>Neu Beurteilen<br>Ergebnis-Eingabe |                       |                | Bp.Nr.<br>Statistik |              | $\mathfrak{S} \equiv$ |              | <b>READERS</b> |              |              |
|---------------------------|--------------------------|----------------------------------------------|-----------------------|----------------|---------------------|--------------|-----------------------|--------------|----------------|--------------|--------------|
| <b>Name</b>               | $\overline{\phantom{a}}$ | Versuch                                      | Punkte                | Note           | Fr.1<br>15.0        | Fr.2<br>15.0 | Fr.3<br>15.0          | Fr.4<br>15.0 | Fr.5<br>15.0   | Fr.6<br>15.0 | Fr.7<br>10.0 |
|                           | <b>XDDDX</b>             | 2022-05-30 08:31:13                          | 89.5 /100.0 -- 89.50% | Sehr Gut       | 15.00               | 14.00        | 14.50                 | 8.00         | 14.00          | 14.00        | 10.00        |
|                           | X中國工                     | 2022-05-30 08:26:22                          | 94.5 /100.0 -- 94.50% | Sehr Gut       | 15.00               | 15.00        | 15.00                 | 15.00        | 9.50           | 15.00        | 10.00        |
|                           | <b>X DEL</b>             | 2022-05-30 08:26:44                          | 72 0 /100 0 - 72 00%  | Befriedigend   | 7.50                | 15.00        | 15.00                 | 0.00         | 9.50           | 15.00        | 10.00        |
|                           | ×中國工                     | 2022-05-30 08:28:33                          | 99 0 /100 0 - 99 00%  | Sehr Gut       | 15.00               | 15.00        | 15.00                 | 15.00        | 14.00          | 15.00        | 10.00        |
|                           | X中國工                     | 2022-05-30 08:24:08                          | 46.5/100.0 -- 46.50%  | Nicht Genügend | 5.00                | 12.00        | 14.50                 | 0.00         | 0.00           | 15.00        | 0.00         |
|                           | <b>×中國工</b>              | 2022-05-30 08:27:18                          | 96.5 /100.0 - 96.50%  | Sehr Gut       | 15.00               | 15.00        | 15.00                 | 15.00        | 11.50          | 15.00        | 10.00        |
|                           | ×中國工                     | 2022-05-30 08:25:57                          | 78.0 /100.0 -- 78.00% | Gut            | 12.50               | 15.00        | 14.50                 | 8.00         | 6.00           | 12.00        | 10.00        |
|                           | X中國工                     | 2022-05-30 08:18:37                          | $91.5/100.0 - 91.50%$ | Sehr Gut       | 12.50               | 15.00        | 14.50                 | 13.50        | 13.50          | 14.50        | 8.00         |
|                           | <b>XDDD</b>              | 2022-05-30 08:30:48                          | 76.5 /100.0 -- 76.50% | Gut            | 15.00               | 15.00        | 15.00                 | 0.00         | 8.50           | 14.00        | 9.00         |
|                           | X 中國工                    | 2022-05-30 08:29:21                          | 95.0 /100.0 -- 95.00% | Sehr Gut       | 15.00               | 15.00        | 15.00                 | 15.00        | 15.00          | 15.00        | 5.00         |
|                           | <b>XDF</b>               | 2022-05-30 08:31:38                          | 94.5 /100.0 - 94.50%  | Sehr Gut       | 15.00               | 14.00        | 15.00                 | 15.00        | 14.50          | 12.00        | 9.00         |
|                           | $\mathbf{r}$             |                                              |                       |                |                     |              |                       |              |                |              |              |
|                           | <b>XDDD</b>              | 2022-05-30 08:25:14                          | 99.0 /100.0 -- 99.00% | Sehr Gut       | 15.00               | 15.00        | 15.00                 | 15.00        | 15.00          | 15.00        | 9.00         |
|                           | <b>XDDD</b>              | 2022-05-30 08:29:01                          | 68 5 /100 0 - 68 50%  | Befriedigend   | 7.50                | 15.00        | 7.50                  | 13.00        | 10.50          | 15.00        | 0.00         |

Abbildung 24 LeTTo Prüfungsansicht Lehrperson

### 2.3 Lerntechniken auf dem Prüfstand

Lernen, d.h. das Einholen von Informationen zu einem Thema, hat sich über die Zeit stark verändert. Wenn wir heutzutage etwas wissen wollen, nehmen wir unser Handy und "googeln" diese Frage. Man findet im Bruchteil einer Sekunde abertausende Informationen zum Suchthema. Auch zum Thema "Lernen lernen" findet man viele Informationen. Hier werden unterschiedliche Methoden beleuchtet und verglichen (Beck, 2020, S. 48ff).

### 2.3.1 Die Wiederholungsmethode

In den USA ist es nicht einfach, von einer der Elite-Universitäten aufgenommen zu werden. Es ist dort erforderlich, zuvor einen Eignungstest erfolgreich zu absolvieren. Die maximale Punktezahl dieses Eignungstests beträgt 1600 Punkte. Erreicht man 1400 Punkte oder mehr, darf man sich zu den 6 % der Besten zählen. In diesem Fall darf man sich zumindest an sogenannten Elite-Unis bewerben. Nach einer Befragung der "Top-6%" darüber, welche Lerntechniken sie verwendet haben, kam ein erstaunliches Ergebnis zum Vorschein.

Die vier am meisten genannten Methoden waren:

- Lernen durch die Wiederholungsmethode
- Lernen anhand praktischer Beispiele
- Lernen mithilfe von Lernkarteikarten
- **•** Lernen mittels Notizen

Dabei handelt es sich zwar nicht um den neuesten Lerntrend, aber die Wiederholungsmethode ist sehr populär, und die Art und Weise, wie unser Gehirn Informationen verarbeitet, ähnelt der Wiederholungsmethode am meisten. Wichtig bei dieser Methode ist es auch, intelligente Pausen zu setzen. Kurzfristige Merkerfolge können durch häufiges Durchlesen eines Textes erzielt werden. Kommt es jedoch auf längeres Merken von Textinhalten an, ist es besser, diese Texte mit einer Pause dazwischen zu lesen. Eine Gefahr bei dieser Methode ist die Selbstüberschätzung des Wissens. Probanden eines Experiments, die einen Text mittels Wiederholungen gelernt hatten, schätzten sich selbst viel besser ein als eine Gruppe, die einen Text nur einmal las und sich im Anschluss Aufzeichnungen machte. Nach einer Woche war die

Überraschung perfekt. Die Gruppe, die sich Aufzeichnungen machte, hatte besser abgeschnitten. Fazit: Für einen kurzfristigen Lernerfolg ist die Wiederholungsmethode gut geeignet. Für einen langfristigen Lernerfolg wäre jedoch das Erstellen von Aufzeichnungen bzw. Zusammenfassungen besser geeignet (Beck, 2020, S. 51ff).

### 2.3.2 Zusammenfassungen erstellen

Wie gut Zusammenfassungen als Lernmethode funktionieren, häng sehr stark davon ab, ob diese Zusammenfassung handschriftlich oder per Computer/Tablet erstellt wurde. Man stellte in Untersuchungen fest, dass Probanden, die mittels Tastatur eine Mitschrift (Zusammenfassung) erstellten, zwar viel mehr mitschrieben, aber der Inhalt sich nicht so gut im Gehirn verankerte als bei Personen, die dies handschriftlich erledigten. Die handschriftliche Variante ist zwar zeitaufwendiger, jedoch viel effektiver. Fazit: Im Vergleich zwischen der Wiederholungsmethode und der Zusammenfassungsmethode schneidet die Wiederholungsmethode für kurzfristige Lernerfolge besser ab. Die Zusammenfassungsmethode schneidet jedoch bei längerfristigen Lernzielen besser ab (Beck, 2020, S. 54ff).

### 2.3.3 Eselsbrücken und Visualisierungen

Zu Beginn dieses Kapitels wird ein kleiner Test gemacht. Bitte versuchen Sie, sich so viele Buchstaben dieser Reihe wie möglich innerhalb einer Minute zu merken.

#### OGASWGBGLAHEFNURER

Wahrscheinlich ist das gar nicht so einfach. Hier kann man sehr schnell durcheinanderkommen. Wenn wir die Buchstaben umsortieren, ergibt sich Folgendes:

#### WOLFGANG HAUSBERGER

Trotz gleicher Anzahl an Buchstaben, fällt es einem viel leichter, sich die zweite Variante der Buchstabenkombination zu merken. Dies ist darauf zurück zu führen, dass hier die Information in zwei Blöcke, in sogenannte "chucks" (engl. für Klotz, Klumpen oder Brocken) gepackt sind. Die Speicherleistung unseres Gehirns ist hier begrenzt. Der durchschnittliche Mensch merkt sich zwischen fünf bis zehn Buchstaben. Man hat möglicherweise aber schon von Menschen gehört, die in der Lage sind, sich sehr viele Buchstaben zu merken. Wie ist das möglich (Beck, 2020, S. 58ff)?

Den Weltrekord in der sogenannten Disziplin "Geschwindigkeitsmerken" hält die chinesische Teenagerin Wei Qinru. Sie merkte sich unglaubliche 616 Ziffern innerhalb von nur fünf Minuten Lernzeit. Nach 15 Minuten Einlernphase hält sie den Weltrekord sogar bei 1168 Ziffern (World Memory Sports Council, 2019).

Doch alle Gedächtnissportler\*innen wenden hierfür eine Merktechnik an, die schon sehr lange bekannt ist, die Loci-Methode. Hierbei werden die zu merkenden Ziffern, Wörter oder Ähnliches mit einer Reise durch einer dem\*der Gedächtnissportler\*in sehr gut bekanntem Ort verknüpft. Zum Beispiel die eigene Wohnung, das eigene Haus oder der Garten. Diese kennt man für gewöhnlich äußerst gut. Die Zahlen werden mit den Bildern der Wohnung, z.B. Kleiderschrank im Empfang über den Stiegenaufgang zu den Wandbildern usw. verknüpft. Dadurch werden in unserem Gehirn mehrere Regionen angesprochen und die Information kann besser abgespeichert werden. Hat man diese Technik gut trainiert, kann sich unser Gehirn auf diese Weise sehr viel Information in kurzer Zeit merken. Die schlechte Nachricht bei dieser Methode ist jedoch, dass mittels Visualisierungen und Eselsbrücken, die Information nicht für lange Zeit im Gehirn abgespeichert bleibt. Eine Erklärung dafür könnte sein, dass auch diese Bilder und Eselsbrücken immer wieder gelernt und wiederholt werden müssten. Beim Lernen von Vokabeln kann diese Methode für einen kurzfristigen Erfolg sehr wohl herangezogen werden. Für einen längerfristigen Erfolg ist hier jedoch sogar die Wiederholungsmethode vorzuziehen. Eine ganze Sprache kann man nicht mit der Eselbrückenmethode erlernen (Beck, 2020, S. 58ff).

### 2.3.4 Schaubilder malen

Die Einführung in das Thema erfolgt über einen Versuch. Die Art und Weise, wie unser Gehirn Informationen über den Hippocampus im Großhirn verankert, wird mittels zwei unterschiedlicher Möglichkeiten präsentiert.

Möglichkeit 1 per Text:

Neue Informationen erzeugen im Hippocampus ein Aktivitätsmuster zwischen den Nervenzellen. Dieses Muster präsentiert der Hippocampus anschließend immer und immer wieder dem Großhirn und aktiviert dabei die dortigen Nervenzellen. Nach und nach justieren diese Nervenzellen ihre Kontakte untereinander, sodass das gleiche Reizmuster leichter ausgelöst werden kann. Am Ende braucht man den Hippocampus gar nicht mehr, um die Information im Großhirn zu aktivieren, denn das übernehmen nun die dort liegenden Nervenzellen die Information wurde gelernt. Das Aktivitätsmuster im Hippocampus verschwindet. Außerdem werden fortwährend Nervenzellen im Hippocampus durch neue Zellen ersetzt. So bleibt dieser anpassungsfähig für neue Informationen. (Beck, 2020, S. 62)

#### Möglichkeit 2 per Schaubild:

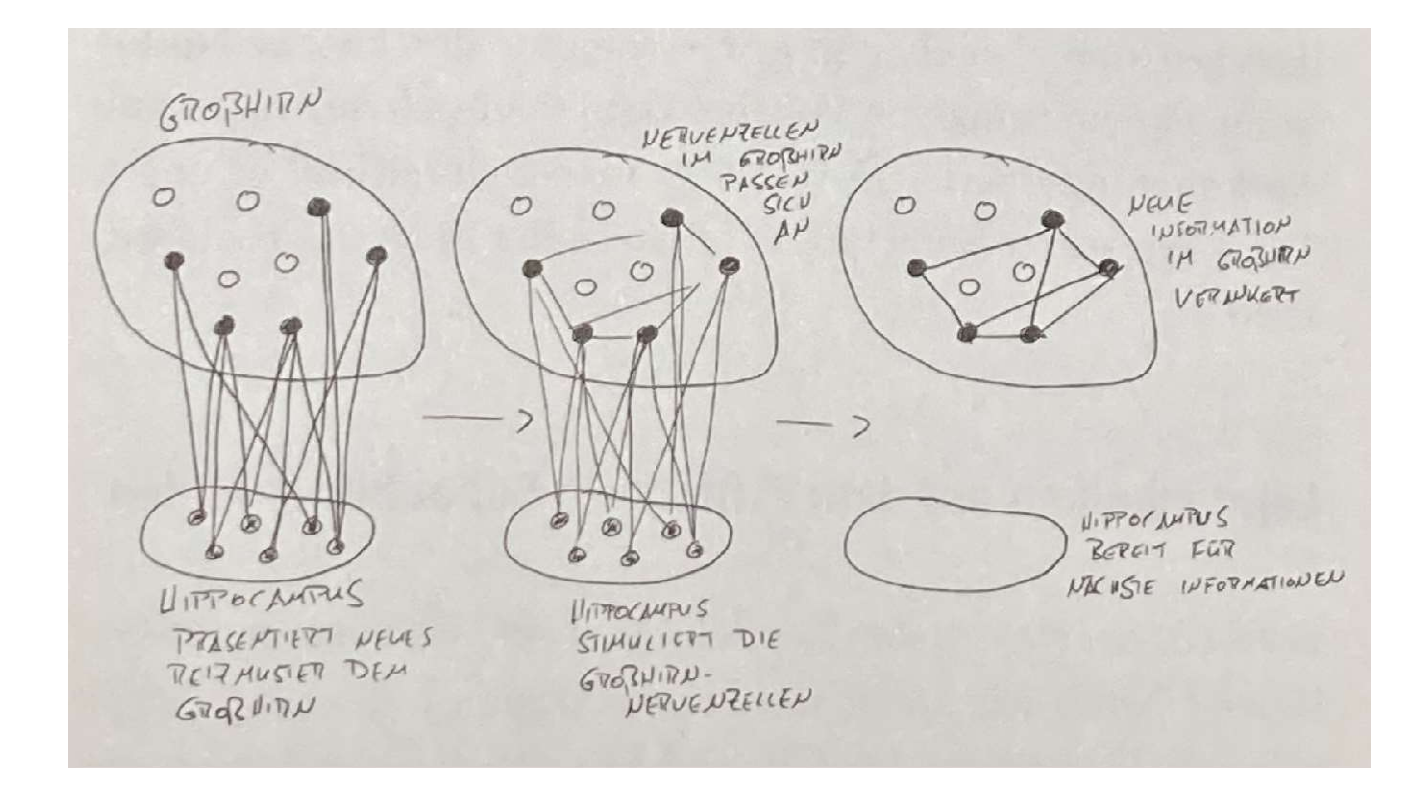

Abbildung 25 Beschr. Hippocampus (Beck, Das neue Lernen heißt Verstehen, 2020, S62)

Welche Methode nun besser gefällt, ist wohl eine subjektive Entscheidung. Die meisten Menschen entscheiden sich für die Möglichkeit mit den Schaubildern, da in unserem Gehirn ohnehin Informationen und Texte in Bilder umgewandelt werden und hiermit bereits ein Bild vorgegeben ist, das man sich einprägen kann. Des Weiteren ist es auch für die meisten einfacher, ein Bild anzusehen als einen schwierigen Text zu lesen. Der Vorteil der Schaubilder ist, dass die gelernte Information auf zwei Kanälen in unser Gehirn transportiert wird und somit besser

verankert werden kann. Dieser Effekt wird in der Wissenschaft "Dual coding" genannt. Trotzdem sind Schaubilder nicht problemlos anzuwenden. Folgende zwei Probleme sind zu beachten (Beck, 2020, S. 62f):

- 1. Um Schaubilder effektiv anwenden zu können, müssen möglichst viele Informationen in das Bild einfließen. Sie können bei naturwissenschaftlichen Themen sehr gut angewendet werden. Diese sind ja auch bildlich meistens gut darzustellen. Anders jedoch verhält sich dies bei philosophischen Themen. Man denke dabei an die Grundüberlegung zum Kategorischen Imperativ nach Immanuel Kant. Dies ist nur äußerst umständlich in ein Schaubild zu packen (Beck, 2020, S. 62ff).
- 2. Schaubilder überfordern unser Gehirn sehr schnell. Es kommt zum geistigen Overkill. Dies kommt schnell vor, wenn mehrere Sinneskanäle parallel beansprucht werden. Man stelle sich vor, man sitzt in einer Präsentation zu einem neuen Thema. Die oder der Vortagende referiert über dieses Thema und die im Hintergrund gezeigte Power-Point Präsentation enthält Bilder und Texte, die nicht genau zu dem gesprochen Worten passen. Hier ist man schnell überfordert, da man sich oft nicht entscheiden kann, ob man dem gesprochen Worten folgen oder ob man den Text und die Bilder auf der Präsentation lesen bzw. studieren soll. Im Endeffekt bekommt man hier viel weniger mit, da die Aufmerksamkeit meist zwischen Referenten und Präsentation hin- und herspringt (Beck, 2020, S. 62ff).

### 2.3.5 Sich-selbst-testen

Nach allem Lernen kommt ein Test. Tests oder das Testen ist allgemein negativ behaftet. Es verursacht Stress und Unwohlbefinden. Nach einer größeren Prüfung fühlt man sich oft äußerst leer und man denkt, dass alles Lernen umsonst war. Doch das Gegenteil ist der Fall. Die soeben abgeprüften Informationen, die das Gehirn aus sich selbst reproduzieren musste, befindet sich dann in einem labilen Zustand. In diesem labilen Zustand können die Erinnerungen bearbeitet werden. Sie können verändert oder verfremdet (um somit falsche Erinnerungen zu erzeugen) werden. Sie können ausgelöscht werden (z.B. bei Behandlung von Angstzuständen). Aber sie können auch gestärkt und gefestigt werden. Hierfür ist es jedoch notwendig, während sich diese Erinnerung in dieser labilen Phase befindet, die richtige Antwort zu sehen oder zu

erfahren. Dadurch wird die Erinnerung gestärkt und gefestigt, in dem sie in das Gehirn zurückgespielt wird. Die Verbindungen zwischen den Nervenzellen im Gehirn werden somit gestärkt und sind in Zukunft besser abrufbar. Sich-selbst-testen ist somit die beste Methode, Gespeichertes immer wieder selbst zu reaktivieren und somit werden Erinnerung aus einem unsicheren Zustand in gefestigter Form in das Nervennetzwerk zurückgebracht (Beck, 2020, S. 65f).

### 2.3.6 Der optimale Weg des Lernens

Grundsätzlich haben alle hier genannten Lernverfahren ihre Berechtigung und werden dadurch auch häufig genutzt. Aber sich selbst immer wieder abzuprüfen, ist die beste und effektivste Art des Lernens (Beck, 2020, S. 66ff).

Dies wird auch in einer Metastudie aus dem Jahr 2016 bestätigt, durchgeführt von Gregory Donoghue. Hier wurden 18.956 Studien mit mehr als 13 Millionen Proband\*innen zusammengefasst und ausgewertet. Das Ergebnis dieser Metastudie bestätigt, dass alle oben genannten Methoden als "besonders effektiv" eingestuft wurden. Als die beste Methode ist hierbei jedoch das Sich-selbst-testen hervorgegangen (Donoghue, 2016).

## 3 Empirischer Teil LeTTo-Effekt

Die Frage, die eingangs gestellt wurde, wird im empirischen Teil, basierend auf einer Auswertung von zwei Professoren, bewiesen. Es wurde eindeutig festgestellt, dass der LeTTo-Effekt vorhanden ist und es zu einer positiven Auswirkung im Lernergebnis kommt.

Professor Dipl. Ing. Mag. Dr. techn. Daniel Asch und Dipl. Ing. Felix Pfahler beschäftigen sich seit langer Zeit intensiv mit dem Thema des LeTTo-Effekts. Sie analysierten die Notendurchschnittswerte der Schüler\*innen an der HTL St. Pölten verglichen mit der LBS Stockerau in Verwendung mit und ohne Einsatz von LeTTo.

Die erarbeiteten Ergebnisse der HTL St. Pölten wurden in der unten angeführten Auswertung detailliert aufgelistet und erklärt. Zu Beginn wird ein allgemeiner Vergleich angeführt, gefolgt von den grafischen Auswertungen. Danach folgt die Auswertung der LBS Stockerau, ebenso dargestellt mit grafischer Darstellung.

Die Ergebnisse und Diskussion finden im Anschluss im Fazit ihren Platz.

### 3.1 Auswertung LeTTo Effekt HTL St. Pölten

Verglichen wurden die Jahresnoten der ersten und zweiten Jahrgänge der Abteilung Elektrotechnik in der HTL St. Pölten im Fach Energiesysteme (ES1) aus den Jahrgängen 2011 bis 2020. Es wurde untersucht, ob sich die mittlere Jahresnote der Schüler\*innen durch den Einsatz von LeTTo unterscheidet. Die Stichproben sind wie erwartet nicht aus einer normalverteilten Population, aber aufgrund der Stichprobengröße (Jg. 1: n = 492; Jg. 2: n = 373) ist eine statistische Auswertung mittels üblicher Methoden zulässig.

Analyse 1. Jahrgang. Die ersten Klassen ergeben beim t-Test einen schwach signifikant (p=0.049) besseren Notenschnitt um 0.2 bei der Stichprobe, wo LeTTo in Verwendung war.

Analyse 2. Jahrgang. Der t-Test, aber auch der Kruskal-Wallis-Test haben mit einem p-Wert von p < 0, 0001 einen signifikanten Unterschied der Mittelwerte um 0.8 bei den zweiten Jahrgängen detektiert. Die Schüler\*innen, die mit der Unterstützung von LeTTo unterrichtet wurden, haben also im Mittel fast einen ganzen Notengrad besser im Jahreszeugnis abgeschnitten. (Asch & Pfahler, LeTTo, 2021)

Hier sind die Auswertungen der Vergleiche mit und ohne Letto grafisch dargestellt:

Jahrgang 1:

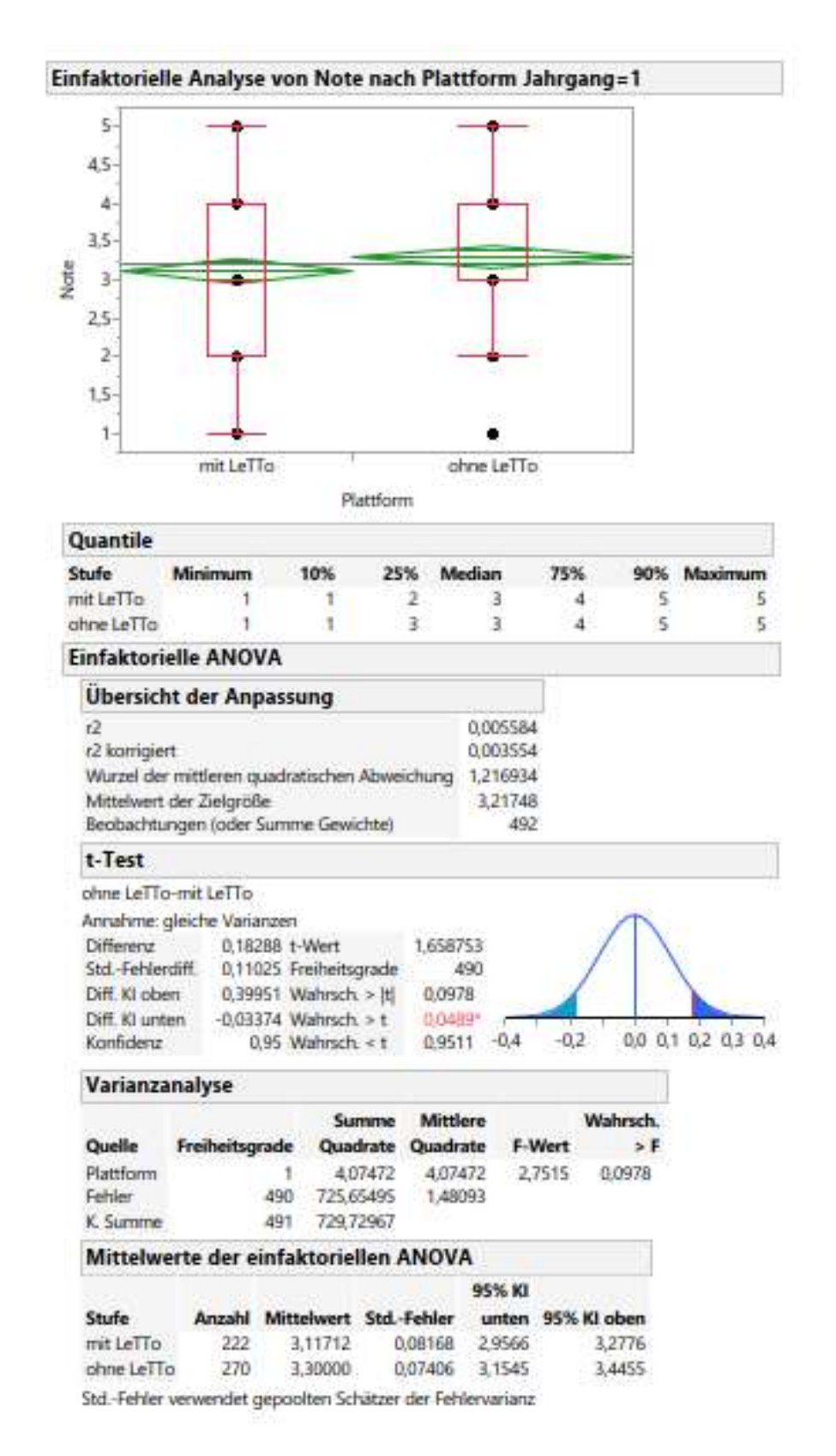

Abbildung 26Einfaktorielle Analyse von Noten nach Plattform HTL St. Pölten Jahrgang 1

#### Jahrgang 2

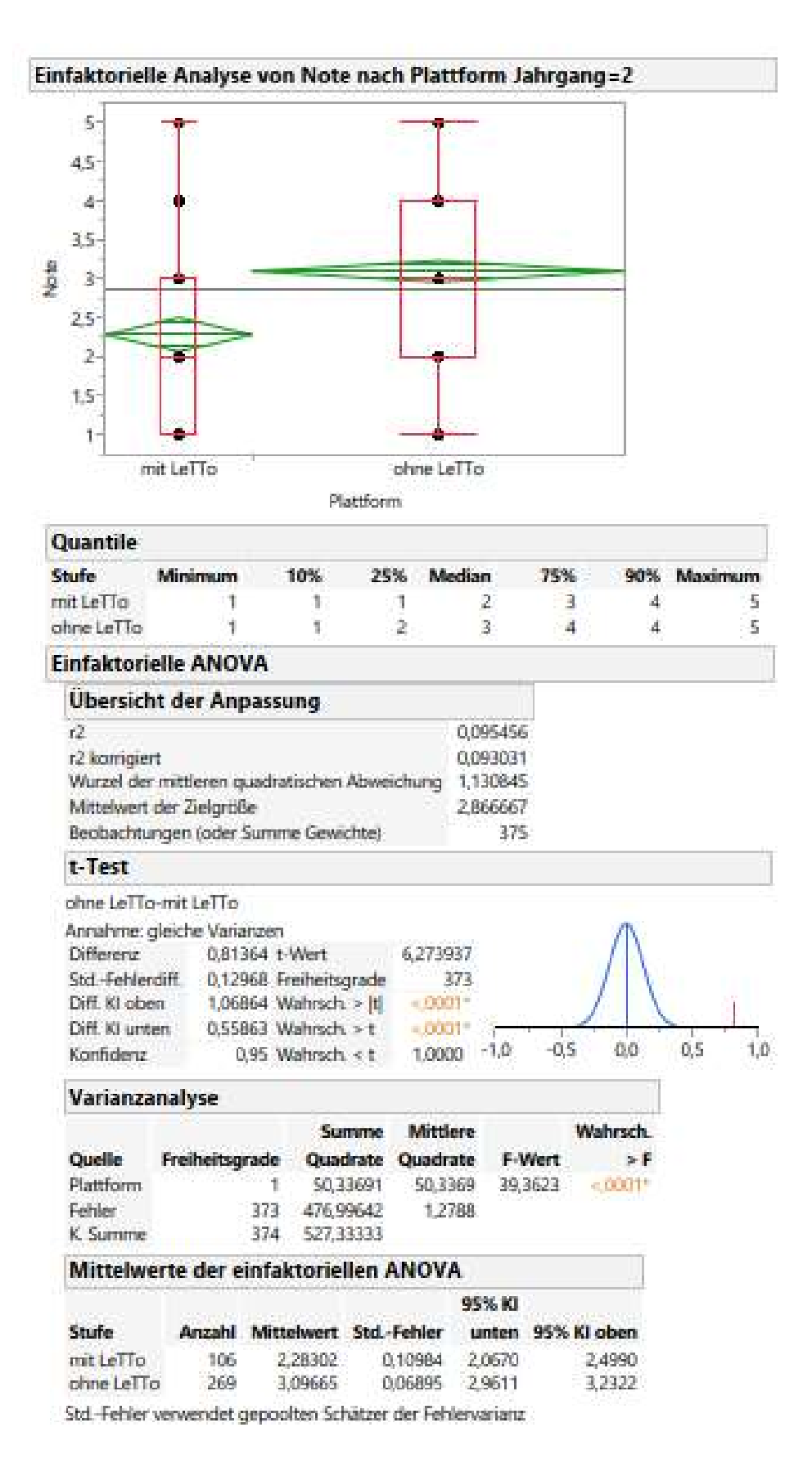

Abbildung 27 Einfaktorielle Analyse von Noten nach Plattform HTL St. Pölten Jahrgang 2

### 3.2 Auswertung LeTTo Effekt LBS Stockerau

LeTTo-Effekt in der LBS Stockerau in Mathematik (Juni 2022)

Durch den Einsatz von LeTTo im Unterricht müssen die Schüler\*innen jeweils ein individuelles Beispiel lösen. An der LBS Stockerau wird LeTTo unter anderem in der Mathematikausbildung von Ing. Andreas Hopfeld, BEd im Unterricht eingesetzt. Übung macht den Meister! Vergleicht man die Leistungsbilder vergangener Jahre vor dem erstmaligen LeTTo-Einsatz mit dem Leistungsbild der aktuellen Schüler\*innen können daraus wertvolle Schlüsse gezogen werden. Diese Untersuchung ist eine fortlaufende wobei die Datenmenge stetig wächst. Im Unterschied zu historischen Untersuchungen wo bereits trotz Distance-Learning-Phasen eine Notengradverbesserung von 0.7 Grad (p = 0.0014) bestätigt werden konnte, kann die Datenmenge durch aktuelle Leistungsbilder erweitert werden. Hier gilt es die Frage zu beantworten:

"Konnten die Schüler\*innen durch den Einsatz von LeTTo im Unterricht profitieren und auch bessere Noten erzielen?"bzw. "Wie groß fällt eine etwaige Verbesserung aus?"

Datenlage. Es werden die Noten von zwei Zeiträumen betrachtet – vor und nach der LeTTo-Einführung an der LBS Stockerau. Der unterrichtende Lehrer\*in war immer der\*dieselbe. Wir vergleichen die Noten der letzten sieben Jahre, unterschiedlicher aber immer 1. Jahrgänge, der jeweils ersten Mathematik-Schularbeit, mit jenen der letzten ersten Klassen. Umgangssprachlich also jenen Noten, welche noch ohne den Einsatz von LeTTo generiert worden sind, mit jenen Noten, welche unter dem Einsatz von LeTTo erzielt worden sind.

Analyse. Die Stichproben sind nach dem Shapiro-Wilk Test nicht aus einer normal verteilten Population, was bei schulischen Leistungen auch nicht zu erwarten ist. Der nicht nicht-parametrische Wilcoxon/Kruskal Wallis-Tests zeigt mit einem p-Wert von p = 0.0001, dass bei einem Signifikanzniveau von 0.95 ein signifikanter Unterschied der Stichproben besteht. Da aufgrund der Größe der Stichproben auch eine Anwendung des einseitigen t-Tests argumentierbar ist, kann für einen einseitigen t-Test sogar mit einem Signifikanzniveau von 0.95 eine Verbesserung der Noten durch LeTTo um 0.8056 Grad (p < 0.0014) bestätigt werden.

Resultat. Es wird deutlich, dass das didaktische Konzept der Subjektorientierung durch den Einsatz von

LeTTo zu tieferem Verständnis, die Motivationssteigerung durch zeitnahes Feedback, zu besseren Schüler\*innen-Leistungen führt - Übung macht den Meister. Im Vergleich zu historischen Untersuchungen ist die Datenlage (Menge der Leistungsdaten, generiert mit LeTTo-Einsatz) größer und somit wird der LeTTo-Effekt statistisch noch ausgeprägter. Es wird erwartet, dass mit fortlaufendem Anwachsen der Datenmenge der nachweisbare LeTTo-Effekt noch größer ausfällt, da die meisten Datensätze im Bereich der Distance-Learning-Phase erhoben wurden. (Asch, Pfahler, & Hopffeld, LeTTo, 2022)

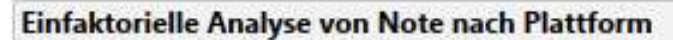

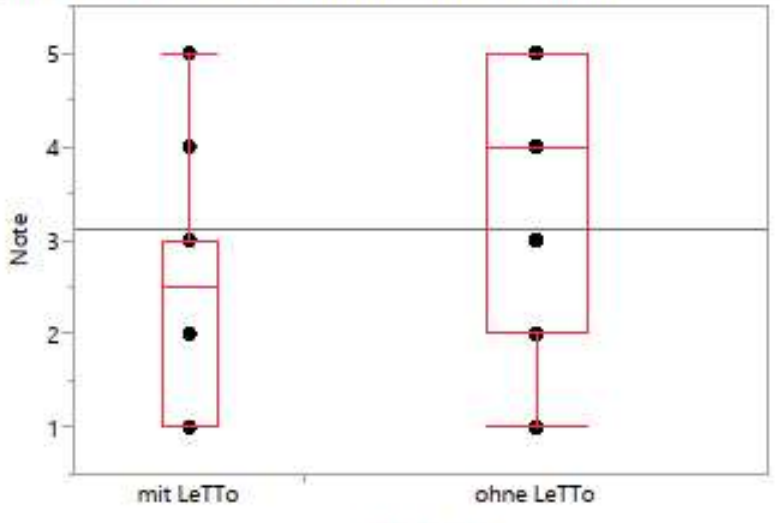

Plattform

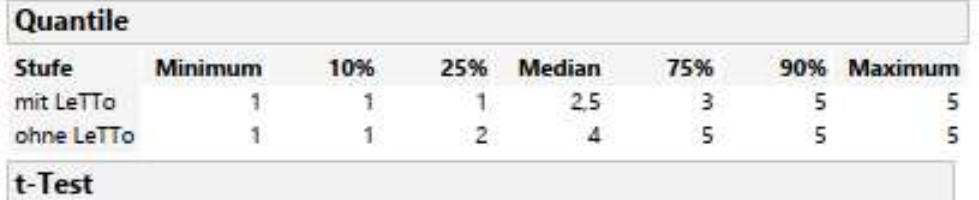

ohne LeTTo-mit LeTTo

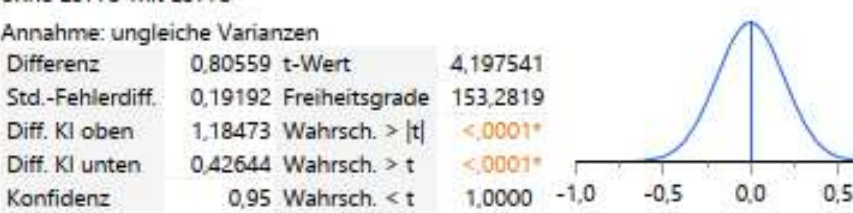

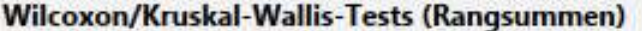

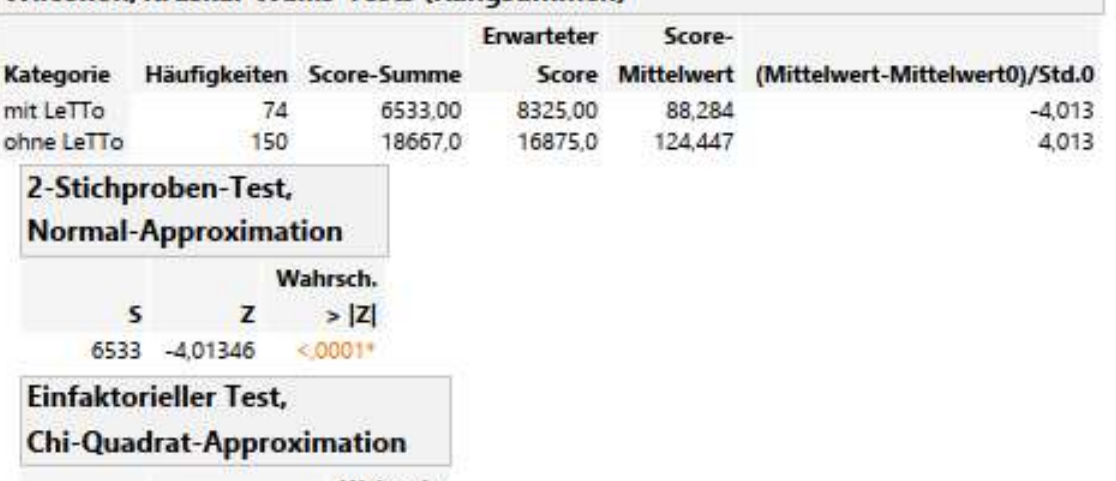

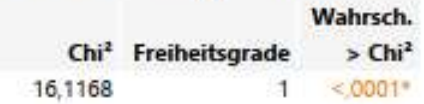

Abbildung 28 Einfaktorielle Analyse von Noten LBS Stockerau Jahrgang 1

 $1,0$ 

## 4 Fazit

Es ist durch diese Untersuchung statistisch belegbar, dass die Schüler\*innen an der HTL St. Pölten und auch an der LBS Stockerau durch den Einsatz von LeTTo im Unterricht nachweislich langfristig bessere Leistungen erzielen.

Um die Frage "Warum" zu beantworten, müssen wir auf die Lerntechniken eingehen. Hier wurde mit Hilfe des Neurowissenschaftlers Henning Beck erläutert, dass die beste Lernmethode die des Sich-selbst-testens ist. Wendet die Lehrkraft das Programm LeTTo didaktisch richtig an und die Schüler\*innen haben im richtigen Ausmaß Übungsbeispiele zur Verfügung, können sich diese ohne Druck immer wieder selbst testen und bekommen immer ohne Zeitverlust eine Rückmeldung. Somit kann das Gelernte sofort wieder in das Gehirn zurückgespielt und gefestigt werden. Zusätzlich bekommt jeder\*jede Schüler\*in individuelle Fragestellungen, was zur Folge hat, dass die Lernenden nicht mehr Ergebnisse voneinander abschreiben und kopieren können, sondern die Schüler\*innen erklären sich gegenseitig die Lösungswege, was wiederum zu einem weit besseren Lerneffekt führt. Des Weiteren spielt besonders die Motivation der Schüler\*innen eine große Rolle. Die Schüler\*innen erhalten sehr häufig und zeitnah die Bestätigung vom System für richtige Antworten und werden auch angeleitet, die Übung bei nichtkorrekten Eingaben zu überarbeiten. Somit werden die Schüler\*innen bis zu einer richtigen Antwort hingeführt, was wiederum die Motivation der Schüler\*innen steigert. Dies kann auch bereits durch die Rückmeldungen der Kolleg\*innen der LBS Amstetten bestätigen werden. Die Schüler\*innen selbst kommen mit Fragen wie: "Dürfen wir noch weitere Übungsbeispiele in LeTTo machen?"

Um auf den Unterschied der statistischen Auswertung des LeTTo-Effektes einzugehen, wird zuerst die 1. Klasse der LBS Stockerau mit der 2. Klasse der HTL St. Pölten verglichen. Warum hier die 1. Klasse der Berufsschule mit der 2. Klasse der HTL verglichen wird, bezieht sich auf den gleichen Jahrgang der Schüler\*innen. Diese sind jeweils in der 10. Schulstufe. Vergleicht man die durchschnittliche Verbesserung der Jahresnoten im Zeugnis der LBS Stockerau JG1 mit einer Steigerung von 0,80559 Notengrade und der HTL St. Pölten JG2 mit der Steigerung von 0,81364 Notengrade, so ist hier kein signifikanter Unterschied festzustellen. Dies bestätigt auch den LeTTo-Effekt. Es wurde an zwei unterschiedlichen Schulstandorten und Schultypen in der gleichen Schulstufe beinahe derselbe LeTTo-Effekt erzielt.

Vergleicht man den 1. Jahrgang der HTL St Pölten mit dem 1. Jahrgang der LBS Stockerau, ist sehr wohl ein Unterschied im Lerneffekt zu erkennen. In St. Pölten gab es einen schwach signifikant (p=0,049) besseren Notenschnitt um 0,2 Notengrade. In der LBS Stockerau konnte ein signifikant (p=0,0014) besserer Notenschnitt von 0,8 Notengrade verzeichnet werden. Dieser Unterschied ist möglicherweise auf die erhöhte Drop-out-Rate im 1. Jahrgang von HTLs zurückzuführen. Die Schüler\*innen haben in diesem Jahrgang eine geringere intrinsische Motivation aufgrund der oft noch nicht endgültig getroffen Bildungsentscheidung. Da der Berufsbegleitung an den Schulen oft zu wenig Raum gegeben wird, ist es für Schüler\*innen mit ca. 14 - 15 Jahren äußerst schwierig, die richtige Entscheidung zu treffen. Trotzdem ist auch hier ein positiver Effekt zu erkennen.

Dies ist auch der Grund, warum der Autor diese Software bzw. E-Learning-Plattform weiterhin verwenden wird. Zusätzlich soll der LeTTo-Effekt auch in der LBS Amstetten untersucht werden.

## 5 Literaturverzeichnis

Arnold, P., Kilian, L., Thillosen, A., & Zimmer, G. (2015). Handbuch E-Learning, Lehren und Lernen mit digitalen Medien 4. Auflage. Bielefeld: W. Bertelsmann Verlag GmbH & Co. KG.

Asch. (2018). Interview mit Daniel Asch.

Asch. (2021). LeTTo.at Digitalisierung war gestern. Abgerufen am 11 2022 von https://letto.at/wordpress/wpcontent/uploads/2021/05/Letto\_Vorstellung\_Handreichung\_A4\_V104.pdf

Asch, & Pfahler. (April 2021). LeTTo. Von https://letto.at/wordpress/wpcontent/uploads/2021/05/LeTTo\_Effekt\_HTL\_ST\_Poelten.pdf abgerufen

Asch, Pfahler, & Hopffeld. (10. Juni 2022). LeTTo. Abgerufen am 11 2022 von https://letto.at/wordpress/wpcontent/uploads/2022/06/LeTTo\_Effekt\_LBS\_Stockerau\_10\_06\_2022.pdf

Beck, H. (2020). Das neue Lernen heißt Verstehen. Berlin: Ullstein-Buchverlage GmbH.

Bengler&Schmadauer. (15. 07 2016). Digitalisierung. Springer Verlag.

Bundesministerium für Bildung Wissenschaft und Forschung. (5. 9 2018). www.bmbwf.gv.at. Abgerufen am 12 2022 von https://www.bmbwf.gv.at/Themen/schule/zrp/dibi/mp.html

Bundesministerium für Bildung Wissenschaft und Forschung. (12 2022). www.bmbwf.gv.at. Abgerufen am 12 2022 von https://www.bmbwf.gv.at/Themen/schule/zrp/dibi/pods.html

Datatab e.U. (2022). Datatab e.U. Abgerufen am 12 2022 von https://datatab.de/

Donoghue, G. (2016). scholar.google. Abgerufen am 11 2022 von https://scholar.google.com/citations?view\_op=view\_citation&hl=sk&user=p3\_NjJoA AAAJ&citation\_for\_view=p3\_NjJoAAAAJ:u-x6o8ySG0sC

Hauff, M. (Juli 2020). researchgate. Abgerufen am 11 2022 von https://www.researchgate.net/profile/Michael-Hauff/publication/343282752\_Nachhaltige\_Digitalisierungeine\_noch\_zu\_bewaltigende\_Zukunftsaufgabe/links/5fa3cbe9299bf10f732517fe/Na chhaltige-Digitalisierung-eine-noch-zu-bewaeltigende-Zukunftsaufgabe.pdf#page=5

- Hecker, U. (2019). pedocs (Digitale Lernwelten). Abgerufen am 11 2022 von https://www.pedocs.de/volltexte/2019/17713/pdf/GSV\_2019\_Hecker\_Digitale\_Lern welten\_Nachdenken\_ueber\_Bildung\_und\_Digitalisierung.pdf
- JMP Statistical Discovery LLC. (2022). JMP Statistical Discovery Portal für statistisches Wissen. Abgerufen am 12 2022 von www.jmp.com

LeTTo GmbH. (2022). LeTTo. Abgerufen am 12 2022 von www.letto.at

LeTTo GmbH, Neuigkeiten. (2022). LeTTo. Abgerufen am 12 2022 von HTL Kapfenberg mit LeTTo zur digitalisierten Matura!: https://letto.at/wordpress/index.php/category/neuigkeiten/page/2/

LeTTo-Wiki. (2022). LeTTo-Wiki. Abgerufen am 12 2022 von www.wiki.letto.at

- Patterson (2017) zit. n. Beck, H. (2020). Das neue Lernen heißt Verstehen. Ullstein Buchverlage GmbH.
- Pfahler. (2020). Kompetenzentwicklung und Motivationssteigerung durch den Einsatz des E-Learning Systems LeTTo.
- Stangl, W. (kein Datum). lexikon.stangl.eu. Abgerufen am 12 2022 von https://lexikon.stangl.eu/11317/lerneffekt
- World Memory Sports Council. (2019). world-memory-statistics. Abgerufen am 12 2022 von http://www.world-memory-statistics.com/disciplines.php

## 6 Abbildungsverzeichnis

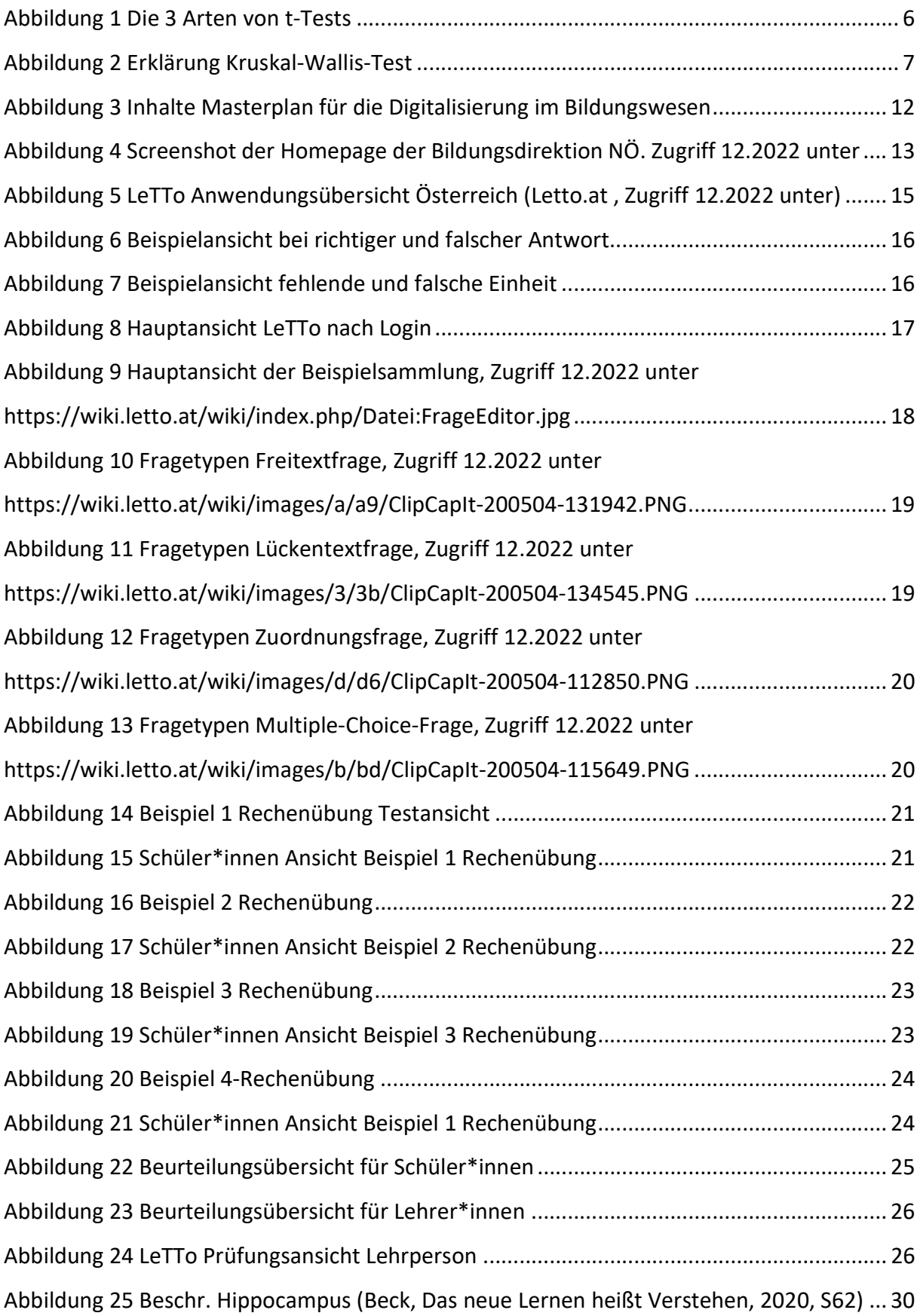

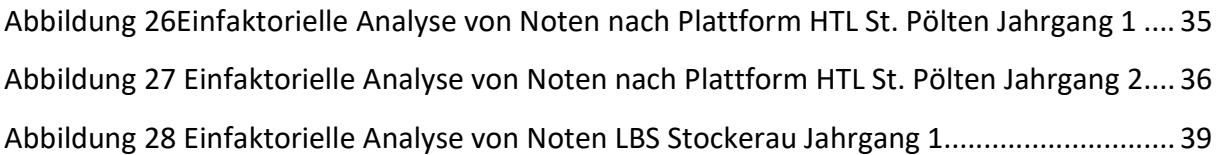